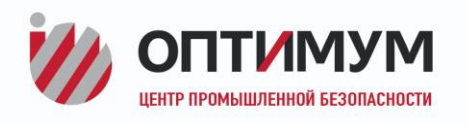

101000, Москва, ул. Мясницкая, д. 30/1/2, стр. 2

info@optimum.msk.ru +7 (495) 664-48-80

ИНН 7734369500 KNN 770101001

**Заказчик – ООО «ЯРГЕО» Генпроектировщик – ООО «ОПТИМУМ»**

#### **Водоснабжение из р.Шуга для питьевых и технических нужд ЦПС Ярудейского месторождения. Реконструкция**

#### **Раздел 5 Сведения об инженерном оборудовании, о сетях инженернотехнического обеспечения, перечень инженерно-технических мероприятий, содержание технологических решений Подраздел 1 Система электроснабжения**

### **Я-356/Y000006-2021-П-ИОС1**

**Том 5.1**

Москва, 2021

Формат А4

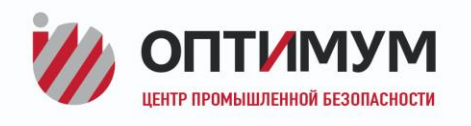

101000, Москва, ул. Мясницкая, д. 30/1/2, стр. 2

info@optimum.msk.ru +7 (495) 664-48-80

ИНН 7734369500 KNN 770101001

**Заказчик – ООО «ЯРГЕО» Генпроектировщик – ООО «ОПТИМУМ»**

#### **Водоснабжение из р.Шуга для питьевых и технических нужд ЦПС Ярудейского месторождения. Реконструкция**

#### **Раздел 5 Сведения об инженерном оборудовании, о сетях инженернотехнического обеспечения, перечень инженерно-технических мероприятий, содержание технологических решений Подраздел 1 Система электроснабжения**

### **Я-356/Y000006-2021-П-ИОС1**

**Том 5.1**

Главный инженер А.В. Тукачев

Главный инженер проекта К.В. Коровин

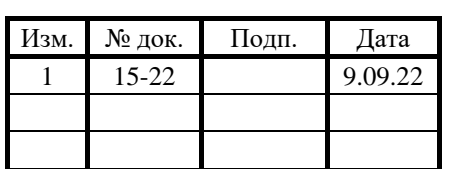

Москва, 2021

#### **СОДЕРЖАНИЕ ТОМА**

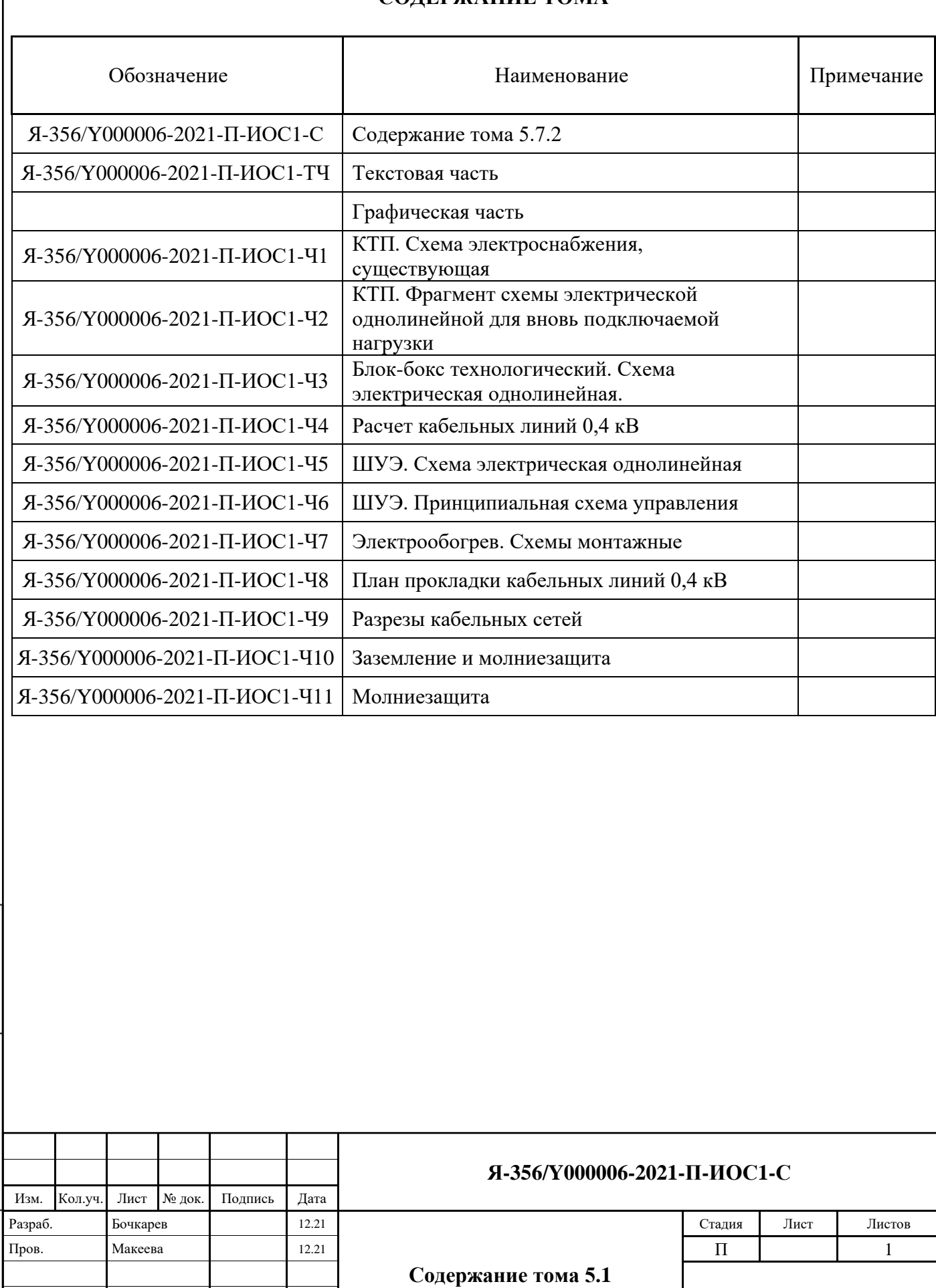

Н.контр. Пояркова 12.21 **ООО «ОПТИМУМ»**

ГИП Коровин 12.21

Baam, MHB, Nº

Подпись и дата

Инв. № подл.

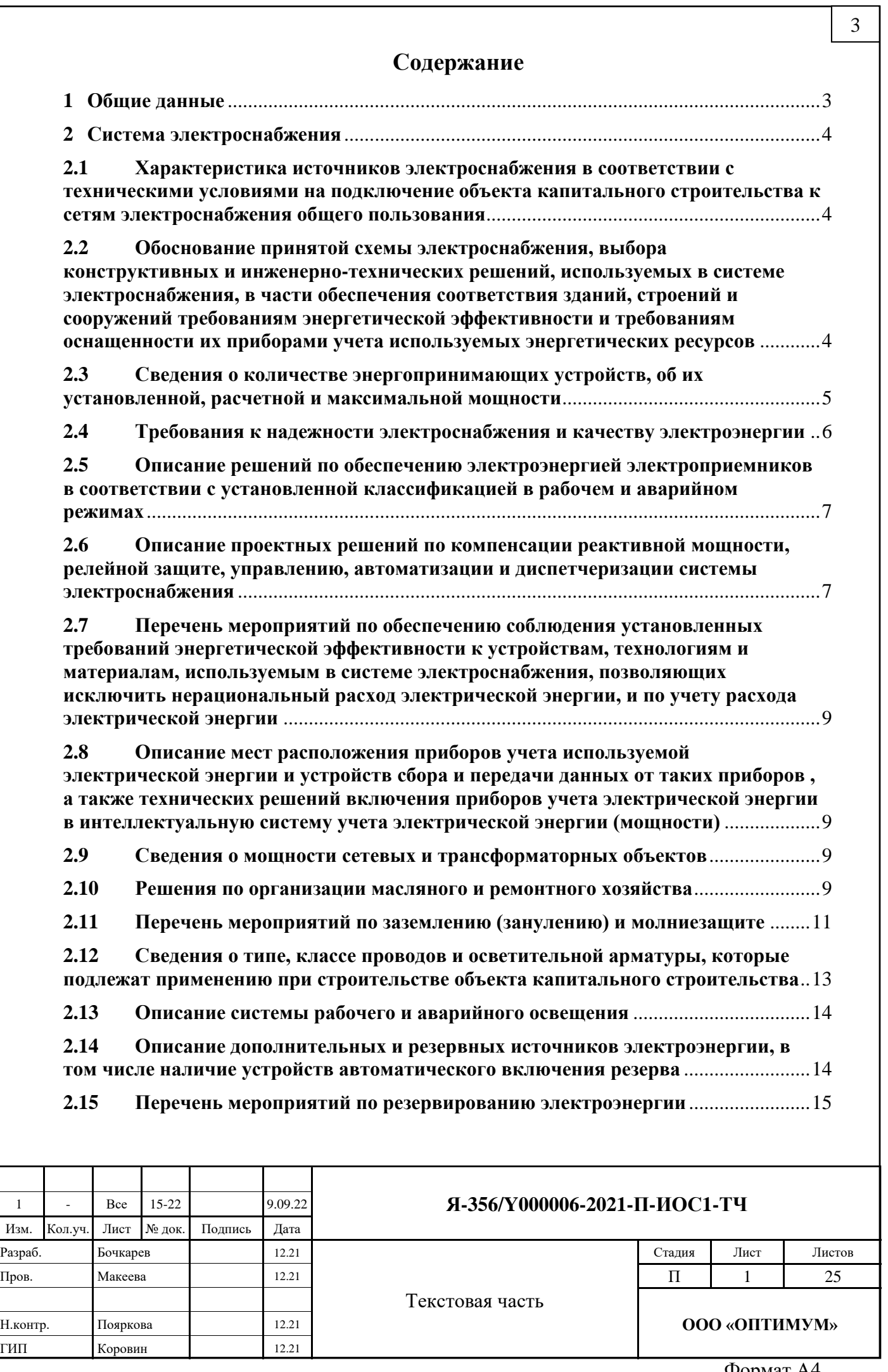

Взам. инв. Nº

Подпись и дата

Инв. № подл.

3

Т

Формат А4

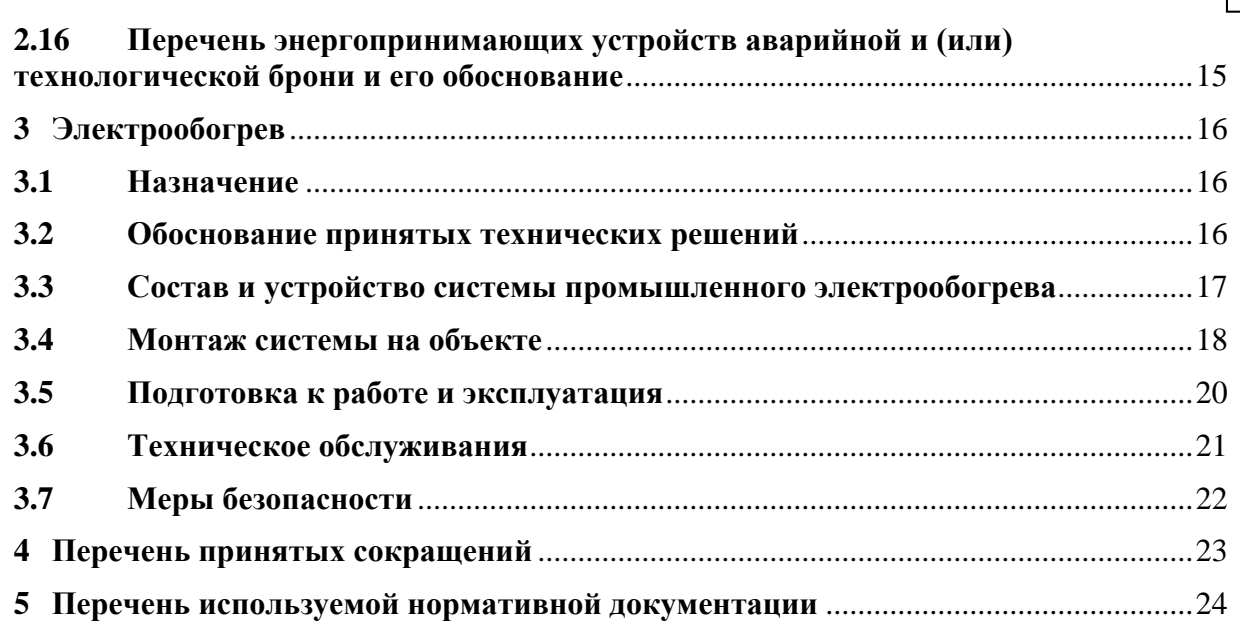

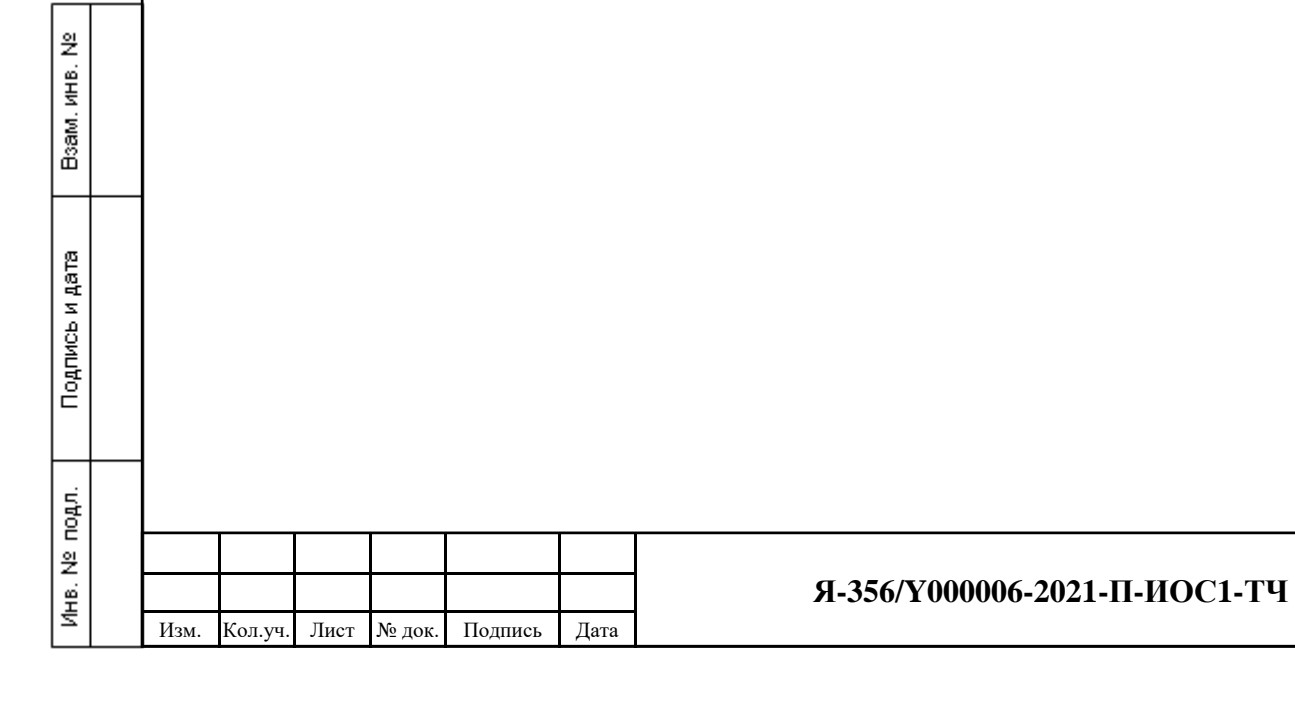

#### 4

Лист 2

#### <span id="page-5-0"></span>**1 Общие данные**

Проектная документация выполнена согласно постановлению Правительства № 87 и в соответствии с составом проектной документации, представленным отдельным томом.

Раздел «Система электроснабжения» в составе проектной документации по объекту «Водоснабжение из р.Шуга для питьевых и технических нужд ЦПС Ярудейского месторождения. Реконструкция» разработана в соответствии с Заданием на проектирование по объекту «Водоснабжение из р. Шуга для питьевых нужд ЦПС Ярудейского месторождения. Корректировка», утвержденным генеральным директором ООО «ЯРГЕО» А.В. Подшибякиным.

Настоящий проект предусматривает:

- электроснабжение вновь проектируемых потребителей (комплекс водозаборный, станция обезжелезивания, система электрообогрева);

- установка в качестве источника резервного электроснабжения существующей ДЭС, вовлекаемой из резервов ООО «ЯРГЕО»;

- установка шкафа управления электрообогревом;

- прокладку кабельных линий по существующим и вновь проектируемым кабельным эстакадам;

- заземление молниезащита проектируемого оборудования.

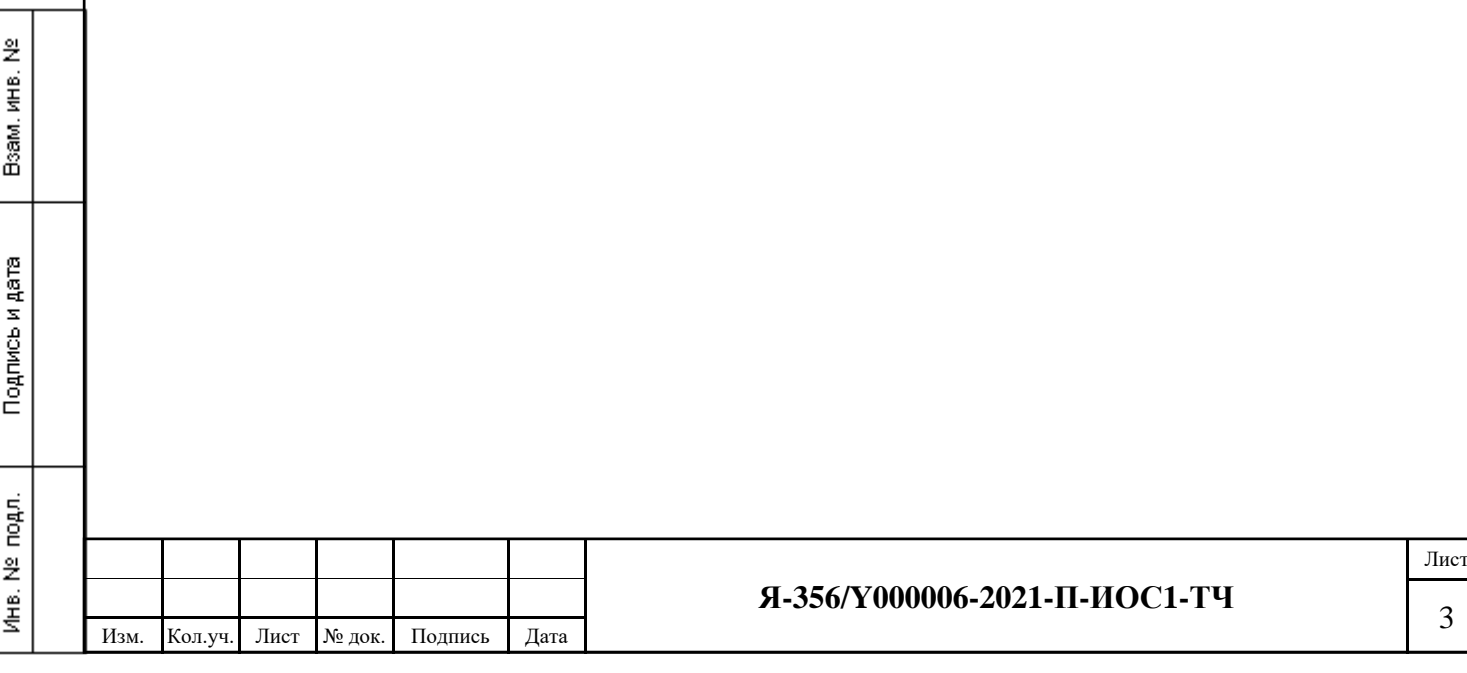

#### <span id="page-6-0"></span>**2 Система электроснабжения**

#### <span id="page-6-1"></span>**2.1 Характеристика источников электроснабжения в соответствии с техническими условиями на подключение объекта капитального строительства к сетям электроснабжения общего пользования**

Проектной документацией предусмотрено электроснабжение вновь проектируемых потребителей электрической энергии таких как:

- комплекс водозаборный;

- станция обезжелезивания;

- система электрообогрева вновь проектируемых трубопроводов.

Согласно техническим условиям на электроснабжение, источником электроснабжения вновь проектируемых потребителей водозабора является существующая трансформаторная подстанция 2х160 кВА на напряжение 10/0,4 кВ. Трансформаторная подстанция является существующей и состоит из устройств ввода ВН и НН, двух секций шин 0,4 кВ, двух силовых сухих трансформаторов 160 кВА.

Существующая КТП является основными источниками питания для электроприемников водозабора и обеспечивает электроснабжение потребителей по первой категории надежности электроснабжения. Оборудование АВР размещается в РУНН в КТП.

#### <span id="page-6-2"></span>**2.2 Обоснование принятой схемы электроснабжения, выбора конструктивных и инженерно-технических решений, используемых в системе электроснабжения, в части обеспечения соответствия зданий, строений и сооружений требованиям энергетической эффективности и требованиям оснащенности их приборами учета используемых энергетических ресурсов**

Схема электроснабжения проектируемых объектов принята из условия обеспечения надежности электроснабжения I категории.

Надежность электроснабжения электроприемников I категории обеспечивается наличием двух взаиморезервируемых вводов и АВР на напряжение 0,4 кВ.

Для аварийного электроснабжения предусматривается ДЭС. Согласно требованиям технических условий на подключение к техническим сетям п. 7, предусматривается установка в качестве источника резервного электроснабжения существующей ДЭС, вовлекаемой из резервов ООО «ЯРГЕО», мощностью 220 кВт.

Для приема и распределения вновь подключаемой нагрузки к системе электроснабжения используется существующий щит управления в блок-боксе технологическом. Для данного щита принята схема с одной секционированной системой сборных шин. Электроснабжение предусматривается по двум взаиморезервируемым кабельным линиям на панель АВР, далее от панели АВР через автоматический выключатель на систему сборных шин.

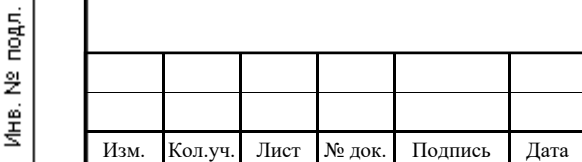

읮  $\frac{1}{2}$ 

Boatel.

Подпись и дата

#### **Я-356/Y000006-2021-П-ИОС1-ТЧ**

Разработанная схема электроснабжения удовлетворяет требованиям надежности электроснабжения. Применяемые автоматические выключатели удовлетворяют требованиям по чувствительности, селективности и условиям предельной коммутационной способности.

Ввод в трансформаторную подстанцию воздушный. Потребители 0,4 кВ кабельными линиями подключаются к РУНН подстанции через автоматические выключатели.

Проектируемая станция обезжелезивания воды поставляется полной заводской готовности, включая систему электроснабжения. Станция подключается к новым автоматическим выключателям, устанавливаемым в РУНН КТП 10/0,4 кВ.

Система электрообогрева трубопроводов для подключения станции обезжелезивания воды предусматривается полной заводской готовности. Размещение щита управления системой электрообогрева предусматривается в помещении станции обезжелезивания воды. Подключение системы электрообогрева осуществляется от новых автоматических выключателей, устанавливаемых в РУНН КТП 10/0,4 кВ.

#### <span id="page-7-0"></span>**2.3 Сведения о количестве энергопринимающих устройств, об их установленной, расчетной и максимальной мощности**

Проектируемыми потребителями электроэнергии являются электродвигатели насосного оборудования станции обезжелезивания и комплекса водозаборного, внутреннее электроосвещение проектируемых блоков, технологическое оборудование, система электрообогрева коммуникаций.

Результаты расчета нагрузок и годовой расход электроэнергии проектируемого оборудования площадки приведены в табл. 2.

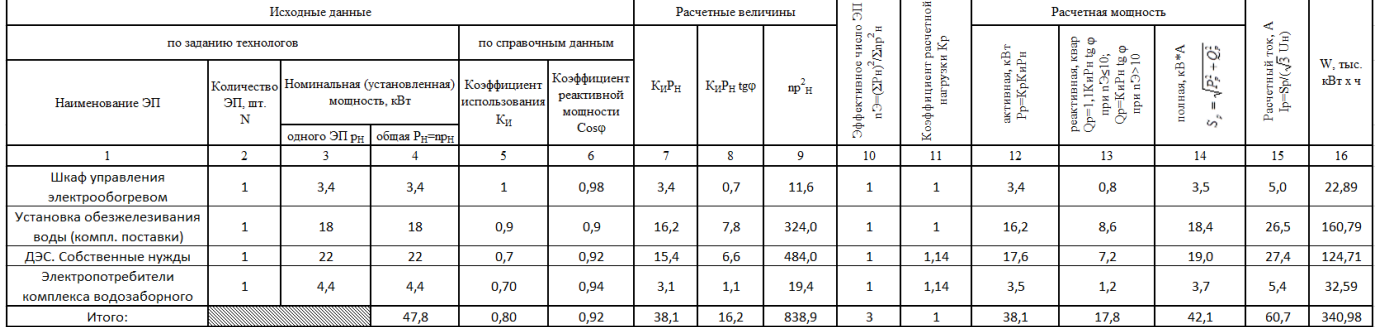

Таблица 2 - Расчет потребляемой мощности и годовой расход электроэнергии

На основании расчетных нагрузок мощность вновь проектируемых потребителей не превышает резервные мощности существующей КТП 2х160 кВА.

Существующие значения мощности согласно проекту 2014-049-ВХ-С037-ЭЛ составляют:

- Ру=131,3 кВт;

윉

Взам. инв.

Подпись и дата

- Рр=94,2 кВт.

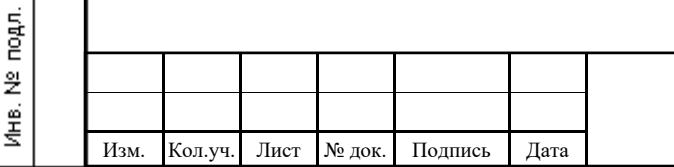

#### **Я-356/Y000006-2021-П-ИОС1-ТЧ**

Лист 5

Итоговые данные мощности с учетом существующих нагрузок и проектируемых потребителей:

- Ру=179,1 кВт;

- Рр=130,8 кВт.

읮 инв. 1

Boam.

Подпись и дата

подл.

Инв. №

Годовой расход электроэнергии составляет 859,36 тыс. кВт\*ч.

Коэффициент загрузки существующего трансформатора в послеаварийном режиме составляет 0,53.

#### <span id="page-8-0"></span>**2.4 Требования к надежности электроснабжения и качеству электроэнергии**

Категория надежности электроснабжения проектируемых объектов – I. Электроснабжение потребителей обеспечивается от сетей существующей энергосистемы, которая несет ответственность за качество поставляемой электроэнергии – ее соответствие требованиям ГОСТ 32144-2013 «Электрическая энергия. Совместимость технических средств электромагнитная. Нормы качества электрической энергии в системах электроснабжения общего назначения».

Мощность подстанции, сечение кабельных линии электропередачи, на основании выполненных расчетов, обеспечивают нормированные значения отклонений напряжения на выводах электроприемников.

Низкое качество электроэнергии может приводить к убыткам, связанным с отказами и сбоями в работе технологического оборудования, выходу оборудования из строя. Устройств, искажающих качество электроэнергии, в проектируемой схеме электроснабжения нет.

Проектом предусмотрены технические мероприятия по обеспечению качества электрической энергии в электрических сетях систем электроснабжения в соответствии с требованиями ПУЭ, ГОСТ 32144-2013 и другими нормативными документами, распространяющими требования на данные мероприятия:

- принятое построение системы электроснабжения, выбор сетей и др. обеспечивает на всех ступенях схемы электроснабжения отклонение напряжения на выводах электроприемников в нормальном и послеаварийном режимах  $\pm 5\%$ . Uн;

- ограничение уровней токов высших гармоник в питающей сети за счет комплектной поставки вместе с преобразователями частоты и ИБП пассивных фильтров высших гармоник, подавляющих генерируемые ими гармоники.

Данные решения позволяют уменьшить потери электроэнергии от высших гармоник и повысить качество и надежности электроснабжения.

Надёжность электроснабжения обеспечивается:

− наличием двух, независимых источников электроснабжения;

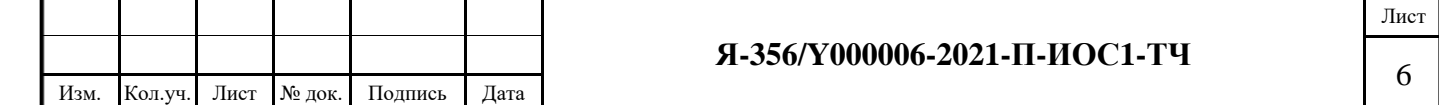

− питанием взаиморезервирующих потребителей 0,4 кВ от разных секций шин РУНН КТП, оборудованного двумя вводами от независимых источников и автоматическим включением резерва (АВР) между вводными выключателями.

#### <span id="page-9-0"></span>**2.5 Описание решений по обеспечению электроэнергией электроприемников в соответствии с установленной классификацией в рабочем и аварийном режимах**

В рабочем режиме обеспечение электроэнергией потребителей площадки водозабора осуществляется от существующей двухтрансформаторной подстанции КТП с трансформаторами ТМГ 10/0,4 кВ, мощностью 160 кВА каждый.

Ввод и распределение электроэнергии напряжением ~400/230 В по потребителям осуществляется от РУНН, установленного в КТП. РУНН имеет секцию сборных шин с устройством секционирования на стороне 0,4 кВ с автоматическим включением резерва, в качестве аппаратов защиты отходящих линий применяются автоматические выключатели.

Взаиморезервирующие кабели прокладываются по двусторонним кабельным эстакадам по разные стороны от оси эстакады. Расстояние в свету между взаиморезервирующими кабелями – не менее 600 мм.

В аварийном режиме при перерыве электроснабжения от двух вводов, электроснабжение РУНН производится от существующей ДЭС, вовлекаемой из резервов ООО «ЯРГЕО», мощностью 220 кВт (согласно требованиям Заказчика). Подключение питающего кабеля аварийного электроснабжения от ДЭС выполняется на II секцию шин РУНН и через секционный выключатель электроснабжение получает I секция шин. Таким образом объект остается в работе до возобновления питания от основного источника.

#### <span id="page-9-1"></span>**2.6 Описание проектных решений по компенсации реактивной мощности, релейной защите, управлению, автоматизации и диспетчеризации системы электроснабжения**

Компенсация реактивной мощности данным проектом не предусматривается. Используются существующие установки компенсации реактивной мощности в существующей КТП.

Проектируемые здания и сооружения поставляются полной заводской готовности, оборудованные системой защиты и автоматики.

윉

Взам, инв.

Подпись и дата

подл.

Инв. №

Дизель-генераторная установка является независимым устройством для производства электроэнергии, состоящим из синхронного генератора переменного тока, приводимого в движение дизельным двигателем внутреннего сгорания. Дизель-генераторная установка площадки водозабора применяется для энергоснабжения как аварийный источник питания в условиях отсутствия централизованной энергосети. Обеспечивает бесперебойное функционирование всех электропотребителей объекта.

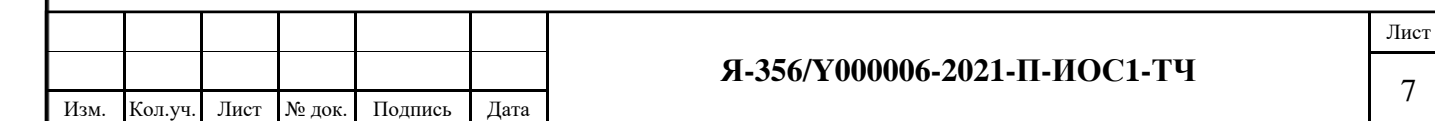

Дизель-генераторная установка оснащена следующими системами:

- мониторинг и управления ДГУ с ПК;

- цифровой контроль основных параметров ДГУ;
- модуль автоматики, обеспечивающий синхронизацию при подаче питания на секцию шин

#### РУНН КТП.

윉  $\frac{1}{2}$ 

Boatel.

Подпись и дата

Защита и аварийные сообщения системы автоматики ДГУ:

- при низком/высоком напряжении;

- при низкой/высокой частоте тока;

- при перегрузке генератора по току;

- при перекосе напряжений и токов по фазам;
- при некорректном чередовании фаз;
- при коротком замыкании;
- от реверсивной мощности;
- при потере возбуждения генератора;
- конфигурируемые аварийные сигналы и автоматическая остановка  $\text{I}\Gamma\text{V}$ ;
- отдельная кнопка экстренного останова ДГУ.

Алгоритм работы схемы АВР:

Шины секций I и II при нормальном режиме электроснабжения питаются от своих вводов 1 и 2, соответственно. В случае нарушения электроснабжения со стороны одного из вводов питание на данную секцию шин подается путем включения секционного выключателя с устройством автоматического резерва.

В случае нарушения электроснабжения со стороны обоих вводов питание на II секцию шин подается от резервной дизельной электростанции (ДЭС), через автоматизированный коммутатор нагрузки, при этом все секции шин питаются от ввода 2 подключенного к РДЭС.

При восстановлении электроснабжения – схема возвращается в исходное положение.

ДЭС блочного исполнения, одноагрегатная, автоматизированная (вторая степень автоматизации), с автоматическим и ручным пуском.

Время автоматического включения ДЭС и подачи напряжения на оборудование составляет не более 20 секунд. Автоматика управления ДЭС обеспечивает возможность дистанционного контроля за режимом работы генератора, функционирования систем автоматики дизеля с использованием микропроцессорных устройств и интегрируется в систему АСУ электроснабжения по протоколу Modbus.

Электроснабжение шкафа собственных нужд ДЭС предусмотрено с РУНН КТП.

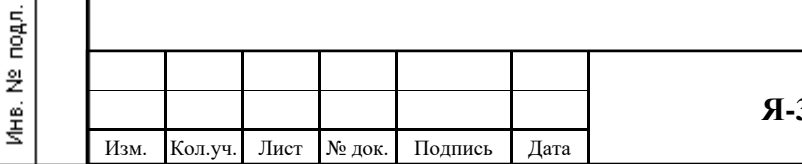

#### **Я-356/Y000006-2021-П-ИОС1-ТЧ**

<span id="page-11-0"></span>**2.7 Перечень мероприятий по обеспечению соблюдения установленных требований энергетической эффективности к устройствам, технологиям и материалам, используемым в системе электроснабжения, позволяющих исключить нерациональный расход электрической энергии, и по учету расхода электрической энергии**

Проектной документацией предусмотрены следующие мероприятия по экономии электроэнергии:

- применение электродвигателей с высоким КПД и cosφ;

- установка частотных преобразователей для электродвигателей;

- обеспечение безаварийного процесса передачи и распределения электроэнергии с помощью систем АВР и применением источников бесперебойного питания в сетях автоматики и пожарной сигнализации;

- автоматическое включение и отключение наружного освещения территории площадки в зависимости от освещенности (существующая система);

- выбор сечения проводников по оптимальным значениям потерь электроэнергии;

- компенсация реактивной мощности автоматическими установками УКРМ (существующая установка).

#### <span id="page-11-1"></span>**2.8 Описание мест расположения приборов учета используемой электрической энергии и устройств сбора и передачи данных от таких приборов, а также технических решений включения приборов учета электрической энергии в интеллектуальную систему учета электрической энергии (мощности)**

Приборы учета используемой электрической энергии находятся в РУНН КТП и являются существующими, дополнительные приборы учета проектной документацией не предусматриваются.

#### <span id="page-11-2"></span>**2.9 Сведения о мощности сетевых и трансформаторных объектов**

Расчет электрических нагрузок выполнен в п. 2.3.

윉  $\frac{1}{2}$ 

Boam.

Подпись и дата

подл.

Инв. №

Питание электроприемников предусмотрено от существующей двухтрансформаторной подстанций КТП с трансформаторами ТМГ 10/0,4 кВ, мощностью 160 кВА каждый.

Для аварийного электроснабжения предусматривается ДЭС на напряжение 0,4 кВ мощностью 220 кВт.

#### <span id="page-11-3"></span>**2.10 Решения по организации масляного и ремонтного хозяйства**

Решения по организации масляного хозяйства данным проектом не предусматриваются.

Для планового ремонта предусматривается комплект ЗИП. Ремонтные работы выполняются организацией, осуществляющей эксплуатацию.

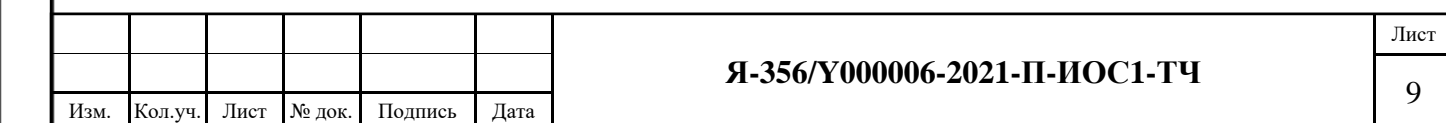

Организация, осуществляющая эксплуатацию, периодически, но не реже одного раза в 5 лет, проводит режимно-наладочные испытания и работы, по результатам которых составляются режимные карты, а также разрабатываются нормативные характеристики работы элементов системы электроснабжения. По окончанию испытаний разрабатывается и проводится анализ энергетических балансов и принимаются меры к их оптимизации.

На энергоустановках внеочередные режимно-наладочные испытания и работы производятся в случаях:

- модернизации и реконструкции;

- изменения режимов производства, распределения и потребления энергии;

- систематического отклонения фактических показателей работы энергоустановок от нормативных характеристик.

Все энергоустановки подвергаются техническому освидетельствованию с целью:

- оценки их технического состояния;

- установления сроков и условий их эксплуатации и определения мер, необходимых для обеспечения расчетного ресурса энергоустановки.

Технические освидетельствования энергоустановок разделяются на:

- первичное (предпусковое) - проводится до допуска в эксплуатацию;

- периодическое (очередное) - проводится в сроки, установленные настоящими Правилами или нормативно-техническими документами завода-изготовителя;

- внеочередное - проводится в следующих случаях:

- если энергоустановка не эксплуатировалась более 12 месяцев;

- после ремонта, связанного со сваркой или пайкой элементов, работающих под давлением, модернизации или реконструкции энергоустановки;

- после аварии или инцидента на энергоустановке;

윉  $\frac{1}{2}$ 

Boam.

Подпись и дата

подл.

Инв. №

- по требованию органов государственного энергетического надзора, Госгортехнадзора России.

Предусмотрены осмотры энергооборудования: после стихийных бедствий (ураганных ветров, больших ливней или снегопадов, пожаров или аварий) - вне очереди; для выявления дефектов и повреждений - 2 раза в год (весной и осенью).

Визуальные осмотры видимой части заземляющего устройства производятся не реже 1 раза в 6 месяцев. Осмотры с выборочным вскрытием грунта в местах наиболее подверженных коррозии производятся в соответствии с графиком планово-профилактических работ (далее - ППР), но не реже одного раза в 12 лет.

Надзор за трассами кабельных линий и кабельными сооружениями предусматривается в целях проверки их состояния периодическим обходом и осмотром в сроки: трасс кабелей,

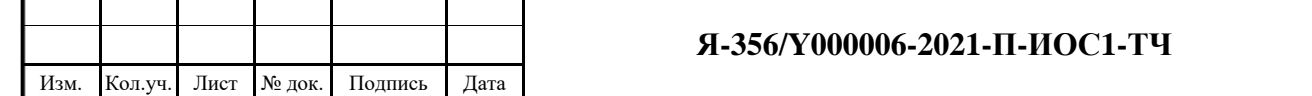

Лист

проложенных в земле - не реже 1 раза в 3 месяца; трасс кабелей, проложенных на эстакадах, в каналах, по стенам зданий - не реже 1 раза в 6 месяцев. Внеочередные обходы и осмотры производятся в период паводков и дождей, а также при отключениях линий релейной защитой.

#### <span id="page-13-0"></span>**2.11 Перечень мероприятий по заземлению (занулению) и молниезащите**

Для защиты людей от поражения электрическим током при повреждении изоляции все нетоковедущие металлические части электрооборудования подлежат защитному заземлению (занулению). Для вновь проектируемого оборудования принята система заземления типа TN-S.

Для защиты людей от поражения электрическим током в случае повреждения изоляции предусматриваются следующие меры защиты при косвенном прикосновении (п.1.7.51):

- защитное заземление (зануление);

- автоматическое отключение питания;

- уравнивание потенциалов.

왕 инв. 1

Boam.

Подпись и дата

Для зануления используется нулевой провод силовых кабелей, соединенный с заземленной нейтралью питающего трансформатора. Непрерывная электрическая связь металлоконструкций эстакады обеспечивается приваркой полосовой стали 5х40 мм на стыках металлоконструкций эстакад.

Искусственные заземлители для проектируемых зданий и сооружений проектируемого объекта выполнить из вертикальных электродов (круглая оцинкованная сталь диаметром 18 мм и длиной 5 м), соединенных между собой горизонтальным заземлителем (стальная оцинкованная полоса 5х40 мм), проложенный на глубине 0,7 м от планировочной отметки поверхности земли.

Сопротивление контура заземления площадки обслуживания с установленным электрооборудованием и площадки КТП, а также ДЭС в любое время года не должно превышать 4 Ом.

Заземлители молниезащиты и защитные заземляющие устройства электроустановок объединены.

Автоцистерны, поступающие на площадку, для заправки ДЭС, до начала операций по наливу и во время проведения операций должны быть присоединены к заземляющему устройству. Для заземления автоцистерн с целью отвода зарядов статического электричества предусмотрен заземляющий электрод, выполненный из оцинкованного круга диаметром 18 мм, соединенный с металлическим электромонтажным швеллеров выступающий над уровнем земли на 1 м, с установленным на нем устройством заземления автоцистерн.

Реле блока питания имеет переключающие «сухие» контакты, которые могут использоваться для блокировки исполнительного механизма наполнения-слива автоцистерны

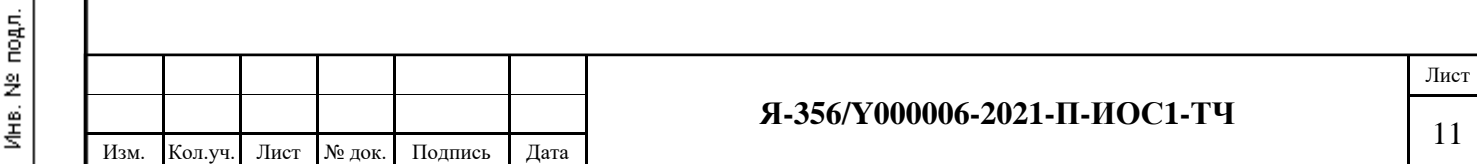

(электромагнитного клапана, насоса). Светодиоды блока питания показывают также результаты самодиагностики устройства, варианты которых приведены в таблице ниже:

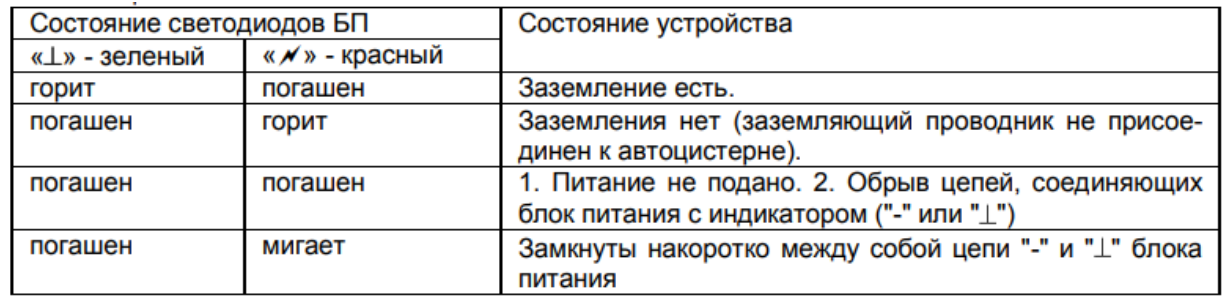

Во всех электроустановках, предусмотрена, согласно ПУЭ, система уравнивания потенциалов, соединяющая между собой, следующие проводящие части:

- защитные проводники питающих линий;
- корпуса шкафов с оборудованием;
- корпуса электродвигателей;
- металлоконструкции зданий;
- металлические каркасы блоков;
- металлические двери, рамы;
- металлические трубы коммуникаций, входящих в блоки;
- металлические части систем вентиляции;
- заземляющий проводник, присоединенный к искусственному заземлителю.

Для соединения с основной системой уравнивания потенциалов все строительные конструкции, металлические корпуса технологического оборудования присоединить к главной заземляющей шине при помощи проводников системы уравнивания потенциалов.

Голые проводники системы уравнивания потенциалов в местах их присоединения к сторонним проводящим частям обозначить желто-зелеными полосами, выполненными краской или клейкой двухцветной лентой.

Для защиты от коррозии сварные швы заземляющих, защитных проводников и проводников системы уравнивания потенциалов покрываются слоем мастики изоляционной битумно-резиновой марки МБР-90, ГОСТ 15836, по слою грунтовки ГТ-760ИН, ТУ 102-340-83.

Для уравнивания потенциалов объединить между собой болтовым или сварным соединением нулевые защитные проводники, заземляющие проводники, присоединенные к заземлителям, металлические конструкции площадок и блоков, кабельных эстакад, металлические корпуса и шину РЕ низковольтного комплектного устройства, ГЗШ в единую электрическую цепь. Такая конструкция обеспечивает присоединение металлических конструкций существующей кабельной эстакады к глухозаземленной нейтрали источника питания в соответствии с пунктом 1.7.76 ПУЭ.

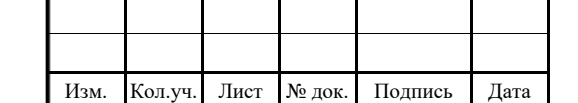

읮  $\frac{1}{2}$ 

Boam.

Подпись и дата

подл.

Инв. №

#### **Я-356/Y000006-2021-П-ИОС1-ТЧ**

Молниезащита зданий, сооружений и наружных установок выполнена в соответствии с РД 34.21.122-87 и СО 153-34.21.122-2003. Здания и сооружения защищены от прямых ударов молнии, вторичных проявлений молнии и заноса высокого потенциала через наземные и подземные коммуникации. Наружные установки должны быть защищены от прямых ударов и вторичных проявлений молнии. Защита от прямых ударов молнии осуществляется использованием металлических каркасов и кровли зданий и сооружений в качестве молниеприемников и молниеотводов. Защита светильников прожекторной мачты от прямых ударов молнии осуществляется установкой стержневого молниеотвода на прожекторной мачте. Токоотводы, соединяющие молниеприемник с заземляющим устройством, прокладываются не реже, чем через каждые 15-25 м (в зависимости от уровня защиты) по периметру здания, сооружения и число их должно быть не менее двух.

Защита от вторичных проявлений молнии осуществляется:

− присоединением металлических корпусов всего оборудования и аппаратов к заземляющему устройству;

− соединением перемычками через каждые 30 м трубопроводов и других металлических конструкций в местах их сближения на расстояние менее 10 см;

− во фланцевых соединениях должна быть обеспечена нормальная затяжка не менее 4 болтов на каждый фланец.

Защита от заноса высокого потенциала осуществляется путем присоединения ближайшей опоры коммуникаций, а также всех коммуникаций на вводе в здание или сооружение к заземляющему устройству.

#### <span id="page-15-0"></span>**2.12 Сведения о типе, классе проводов и осветительной арматуры, которые подлежат применению при строительстве объекта капитального строительства**

Прокладка наружных электрических сетей по территории кустовой площадки предусмотрена по кабельной эстакаде, высота прокладки нижнего ряда кабелей не менее 2,5 м от уровня земли. Кабели прокладывают по существующим и вновь проектируемым кабельным эстакадам.

Кабели до 1 кВ выбираются по допустимой токовой нагрузке с последующей проверкой на потерю напряжения и на отключение защитным аппаратом тока ОКЗ в наиболее удаленной точке сети, согласно гл. 7.3 ПУЭ и пункта 3.4.4 ПЭЭП ("Правила эксплуатации электроустановок потребителей").

Кабельная продукция должна обеспечивать возможность легкого распознавания по всей длине проводников по цветам (ПУЭ п. 2.1.31).

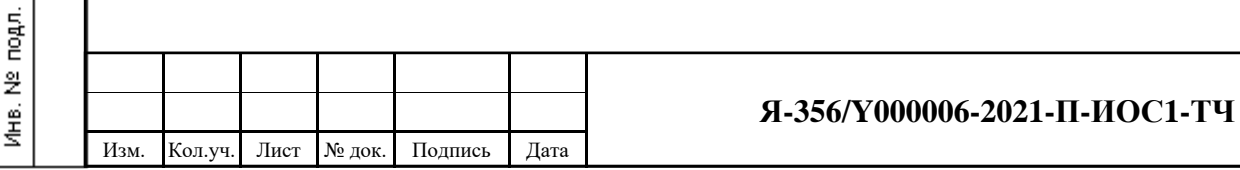

읮

Взам, инв.

Подпись и дата

Силовые цепи и цепи управления предусматриваются кабелями с медными жилами;

Проектной документацией приняты следующие марки кабельной продукции:

- кабель силовой с медной жилой ВВГнг(А)-LS;

- кабель силовой с медной жилой ВВГнг(А)-ХЛ;

Тип осветительной арматуры, аппараты управления и электрические проводки соответствуют средам, в которых они эксплуатируются.

Для исключения мероприятий по демеркуризации отработанных ламп в проекте исключено применение ртутьсодержащих ламп.

Все кабели приняты с медными жилами, с ПВХ изоляцией, с оболочкой из ПВХ пластиката пониженной горючести (с индексом «нг»). Кабельные линии имеют класс пожарной опасности по пределу распространения горения – ПРГ1 (НПБ 242-97), категории «А».

Подключение кабельных линий к проектируемым блокам выполняется в специальные узлы ввода и вводные устройства, разработанные заводом-изготовителем блока.

#### <span id="page-16-0"></span>**2.13 Описание системы рабочего и аварийного освещения**

Наружное освещение территории водозабора проектом не рассматривается, т.к. является существующим.

Во вновь проектируемых блоках предусматриваются следующие виды освещения:

- рабочее освещение напряжением 220В;

- аварийное освещение (резервное и эвакуационное) напряжением 220В;

- ремонтное освещение напряжением 12В.

읮

Взам, инв.

Подпись и дата

Аварийное освещения является частью общего освещения.

Проектируемые блоки поставляются полной заводской готовности, оборудованные системой электроосвещения. Все электрооборудование комплектных устройств (осветительная арматура, пускозащитная арматура, силовая и осветительная проводка, цепи управления и т.д.) поставляется заводами изготовителями в смонтированном виде.

Управление освещением в технологических блоках осуществляется выключателями, установленными у входа в помещение, в остальных блоках внутри помещений.

#### <span id="page-16-1"></span>**2.14 Описание дополнительных и резервных источников электроэнергии, в том числе наличие устройств автоматического включения резерва**

Для систем управления и сигнализации, противопожарной сигнализации предусмотрено резервное электроснабжение от аккумуляторных источников бесперебойного питания, входящих в комплект поставки этих систем.

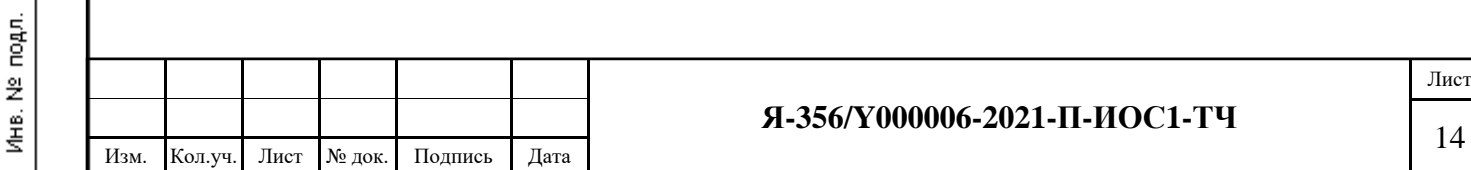

В качестве аварийного, резервного источника питания используется существующая ДЭС, вовлекаемая из резервов ООО «ЯРГЕО», на напряжение 0,4 кВ мощностью 220 кВт.

#### <span id="page-17-0"></span>**2.15 Перечень мероприятий по резервированию электроэнергии**

Для резервирования электроэнергии предусматриваются следующие мероприятия:

- питание трансформаторных подстанций по двум кабельным вводам от независимых источников электроэнергии (существующая система);

- применение блоков АВР на двухсекционных распределительных щитах 0,4 кВ (существующая система);

- для питания потребителей особой группы I категории электроснабжения применение источников бесперебойного питания с двойным преобразованием и необслуживаемыми аккумуляторными батареями со сроком службы более 10 лет (поставка комплектно с оборудование ПС и ОС).

#### <span id="page-17-1"></span>**2.16 Перечень энергопринимающих устройств аварийной и (или) технологической брони и его обоснование**

Величина технологический брони определяется как минимальный расход электрической энергии (наименьшая потребляемая мощность) и продолжительность времени, необходимые для завершения технологического процесса, цикла производства потребителя, использующего в производственном цикле непрерывные технологические процессы, внезапное прекращение которых вызывает необратимое нарушение технологического процесса и опасность для жизни людей, окружающей среды, после чего может быть произведено отключение соответствующих энергопринимающих устройств. Согласно технологическому процессу по условиям работы технологического оборудования нет необходимости выделения технологической брони.

Величина аварийной брони определяется как минимальный расход электрической энергии (наименьшая потребляемая мощность) объектов потребителя с полностью остановленным технологическим процессом, обеспечивающий их безопасное для жизни и здоровья людей и окружающей среды состояние и отдельного выделения не требует, т.к. электроприемники особой группы I категории, такие как пожарная и охранная сигнализация, оборудование связи, в аварийном режимы питаются от индивидуальных ИБП, поставляемыми комплектно с данным оборудованием.

윉  $\frac{1}{2}$ 

Boam.

Подпись и дата

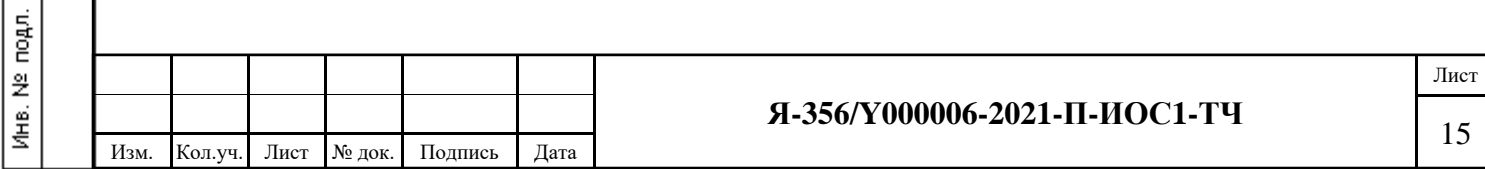

#### <span id="page-18-0"></span>**3 Электрообогрев**

#### <span id="page-18-1"></span>**3.1 Назначение**

윉 инв. 1

BoaM.

Подпись и дата

Система промышленного электрообогрева трубопроводов предназначена для поддержания заданных в ТЗ температур (см. ниже), путем компенсации тепловых потерь, с целью защиты их от замерзания при малом расходе продукта или при остановке его прокачки в штатных условиях функционирования. Система промышленного электрообогрева не предназначена для разогрева продукта в процессе транспортировки по трубопроводам.

#### <span id="page-18-2"></span>**3.2 Обоснование принятых технических решений**

Тепловой расчет системы обогрева, выбор материалов теплоизоляции, характеристик оборудования и марок нагревательных секций производился в соответствии со СП 61.13330.2012.

Электрическая кабельная система обогрева является эффективным решением, поскольку обеспечивается высокая точность поддержания мощности обогрева; управление обогревом легко поддается автоматизации и не требуется постоянный контроль со стороны обслуживающего персонала.

Системы управления обогревом, главным звеном которых являются терморегуляторы, обеспечивают высокую точность уровня поддерживаемой температуры и обеспечивает экономию электроэнергии за счет автоматического регулирования мощности.

В системе применены нагревательные секции с использованием саморегулирующихся нагревательных лент. Мощности нагревательных лент выбраны в соответствии с расчетными величинами тепловых потерь.

Применение в системе обогрева саморегулирующихся нагревательных секций имеет, по сравнению с традиционно применяемыми секциями постоянной мощности, следующие преимущества.

- секции автоматически регулируют тепловыделение в ответ на изменение температуры обогреваемого объекта (уменьшают тепловыделение при повышении температуры), что позволяет снизить количество потребляемой электроэнергии.

- нагревательные секции могут иметь длину нагревательного кабеля от минимальной  $\sim 1$  м до максимальной (максимальная длина зависит от марки кабеля и от минимальной температуры включения), без ущерба для их технических характеристик, точно в соответствии с длиной обогреваемого объекта, без каких-либо конструктивных сложностей.

- характеристики саморегулирования повышают безопасность и надежность системы. Секции не перегреваются и не перегорают даже при пересечении соседних ниток друг с другом.

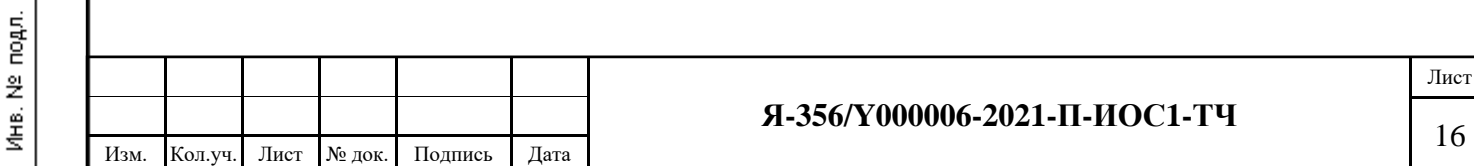

#### <span id="page-19-0"></span>**3.3 Состав и устройство системы промышленного электрообогрева**

Электрическая система обогрева состоит из следующих основных частей:

- греющие элементы - нагревательные секции, монтируемые на поверхности обогреваемого объекта;

- соединительные коробки, предназначенные для подключения греющих элементов к силовой сети;

- соединительные коробки, предназначенные для подключения кабелей управления;

- датчик температуры, измеряющий температуру наружного воздуха;

- шкафы управления ШУЭ обеспечивают подачу питания к нагревательным секциям и управление обогревом.

В системе применены нагревательные секции с использованием саморегулирующихся нагревательных лент. Секции имеют сертификат пожарной безопасности ССПБ RU.ОП019 В000289. Нагревательные секции состоят из нагревательной ленты, которая с одной (свободной) стороны оконцовывается коробкой концевой со световой индикацией, а вторая сторона либо вводится непосредственно в соединительную коробку, где оконцовывается проходной заделкой либо имеет монтажные провода для ввода в соединительную коробку.

Максимально допустимая температура нагревательных лент под нагрузкой плюс 65 ̊С. Максимально допустимая температура нагревательных лент без нагрузки (1000 часов суммарно) плюс 85 ̊С. Не допускается внешнее тепловое воздействие на нагревательные ленты выше указанных температур.

Главным звеном в системе управления электрообогревом объекта является унифицированный прибор управления, обеспечивающий поддержание температуры обогреваемого объекта плюс 5 ̊С. Унифицированный прибор управления с помощью датчиков температуры измеряет текущую температуру окружающей среды, температуру трубопровода и включают электрообогрев при понижении температуры ниже заданной. Унифицированный прибор управления устанавливается непосредственно в шкаф управления ШУЭ.

Возможность вывода информации о состоянии системы электрообогрева предусмотрена с использованием интерфейса RS-485.

В системе предусмотрены меры основной и дополнительной защиты от поражения электрическим током при прямом и косвенном прикосновениях и защита от токов короткого замыкания (система TN - S и УЗО с уставкой максимального тока утечки 30 мА).

Технические решения соответствуют требованиям ГОСТ Р 50571.3 2009 (МЭК 60364 4 41 2005), ГОСТ Р 50571.5.54-2013 (МЭК 60364 5 54 2011) и ПУЭ.

Соединительная коробка с помощью устройства ввода нагревательной ленты через теплоизоляцию крепится непосредственно на трубопроводе. Коробка предназначена для

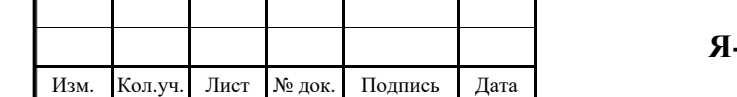

윉  $\frac{1}{2}$ 

Boam.

Подпись и дата

подл.

Инв. №

#### **Я-356/Y000006-2021-П-ИОС1-ТЧ**

подключения нагревательных лент к силовой сети электропитания либо подключения датчиков температуры к сети управления.

Силовой кабель, нагревательные секции подключаются в коробке через клеммные контакты.

Концевая коробка обеспечивает световую сигнализацию о наличии питания в конце нагревательной секции и крепится на трубопроводе с помощью устройства ввода нагревательной ленты через теплоизоляцию.

Силовая сеть предназначена для организации электропитания элементов системы электрообогрева с помощью кабелей силового электропитания.

Сеть управления предназначена для организации управления элементами системы электрообогрева с помощью кабелей управления. При изготовлении системы промышленного обогрева исполнитель оставляет за собой право вносить изменения в конструкцию системы, не ухудшающие технические характеристики.

#### <span id="page-20-0"></span>**3.4 Монтаж системы на объекте**

읮

Взам, инв.

Подпись и дата

Работы должны выполняться с соблюдением требований ПУЭ, инструкций по технике безопасности и пожарной безопасности, действующих в соответствующих организациях производителях работ, а также с соблюдением требований и порядка, указанных в «Технологической инструкции по монтажу электрической системы обогрева с использованием саморегулирующихся нагревательных лент».

Монтаж силового кабеля проводить при температуре воздуха не ниже минус 15 ̊C, в противном случае применять местный наружный подогрев кабеля или использовать силовой кабель другой марки с медными жилами такого же сечения с более морозостойкой изоляцией и оболочкой.

Монтаж нагревательных секций проводить при температуре воздуха не ниже минус 20 °С.

После транспортировки или хранения системы при температуре, ниже указанной монтаж, допускается проводить после выдержки системы в теплом помещении не менее трех часов.

Монтаж системы обогрева на объекте проводится только после окончательного монтажа и закрепления обогреваемого оборудования. Следует избегать проведения сварочных работ в зоне с установленными нагревательными секциями. При необходимости проведения сварочных работ необходимо соблюдать следующие обязательные требования:

- перед проведением сварочных работ (электродуговая сварка) необходимо отключать оплетку нагревательной секции от цепи защитного заземления системы электрообогрева (в соединительной коробке или в ШУЭ);

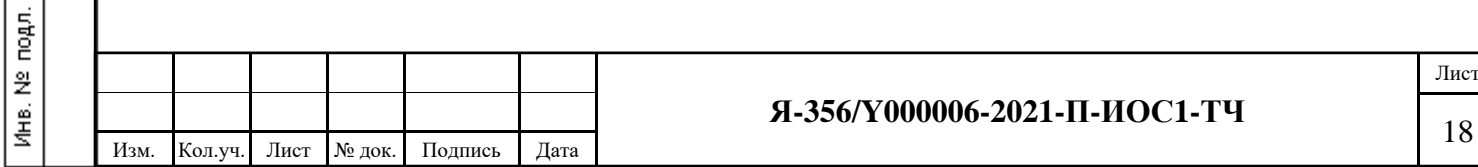

- в случае проведения сварочных работ (электродуговая сварка) непосредственно на самом обогреваемом трубопроводе сварочный кабель устанавливать только на данный трубопровод и в непосредственной близости от места сварки. Если сварка проводится на других металлоконструкциях (сваи, опоры, площадки обслуживания и пр.), то в этом случае сварочный кабель устанавливать непосредственно на эти элементы;

- на участке, между местом крепления сварочного кабеля и местом сварки, нагревательную секцию необходимо открепить и отодвинуть от трубопровода во избежание прохождения по нагревательной секции сварочного тока;

- обеспечить надежное крепление и контакт сварочного кабеля;

Не допускается проводить сварку в непосредственной близости от нагревательной секции, во избежание ее повреждения от воздействия высоких температур. При необходимости проведения сварки именно в этой зоне, секцию следует открепить от трубопровода на расстоянии не менее двух метров с обеих сторон от места сварки и отодвинуть от трубопровода, обеспечив при этом защиту нагревательной секции от механических повреждений и попадания на секцию искр и брызг от сварки.

Перед монтажом системы необходимо проверить готовность объекта к монтажу по следующим требованиям:

- обогреваемая поверхность должна быть ровной, без острых кромок, очищена от ржавчины и окрашена;

- должно быть подготовлено место для установки шкафа управления ШУЭ, имеющего степень пылевлагозащиты IP 41, в соответствии с требованиями ПУЭ, на минимально возможном расстоянии от трубопроводов (шкаф устанавливается в станции обезжелезивания воды, поз. 6 по ГП и запитывается от существующего РУНН в КТП);

- должны быть подготовлены трассы для прокладки кабеля силового электропитания к ШУЭ и кабеля силового электропитания нагревательных секций от шкафов до места установки соединительных коробок в соответствии с требованиями ПУЭ;

- организация, проводящая монтажные работы, должна иметь нужное снаряжение, оснастку и инструменты для данного вида работ (подбор необходимо осуществлять с учетом климата, сложности конструкции, высотности и др. очевидных параметров).

Последовательность монтажа системы зависит от ее состава, наличия ранее установленных элементов и др. факторов. В общем случае монтаж должен содержать следующие этапы:

- изготовление и монтаж нагревательных секций с одновременной расстановкой и монтажом соединительных коробок;

- монтаж шкафов управления;

윉  $\frac{1}{2}$ 

Boam.

Подпись и дата

подл.

Инв. №

- монтаж системы подвода электропитания;

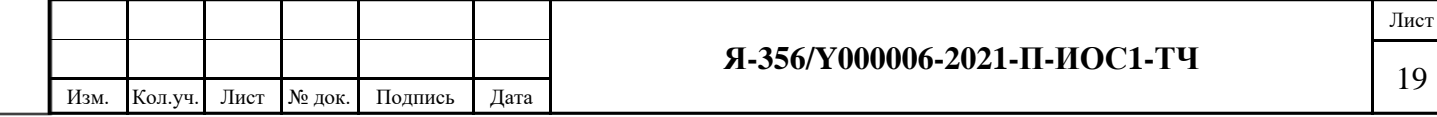

- пуско-наладочные работы.

Нагревательные секции изготавливаются непосредственно на месте по фактическим размерам обогреваемых объектов, с использованием стандартного набора для концевых заделок нагревательных лент и коробки соединительной со световой индикацией. Концевые заделки устанавливать согласно инструкции по их установке. При изготовлении секций контролировать их фактическую длину с записью в протокол.

Соединительные коробки для подключения нагревательных секций устанавливать в соответствии с монтажными чертежами.

Силовые кабели от шкафов управления электрообогревом к соединительным коробкам проложить по существующей и проектируемой кабельной эстакаде.

Монтаж кабелей силового электропитания и кабелей управления должен выполняться в соответствии с требованиями ПУЭ.

Кабели силового электропитания и управления вести раздельно.

Электрическое соединение произвести согласно схеме соединений в составе проекта.

В зоне опор теплоизоляцию монтировать заполняя по возможности все полости опоры и не оставляя открытых (неизолированных) участков трубы. Стыки защитного кожуха и опоры тщательно загерметизировать для избегания проникновения влаги в теплоизоляцию.

При монтаже теплоизоляции на трубопроводах, должны быть предприняты меры, исключающие возможность намокания теплоизоляции, а также попадания теплоизоляции между нагревательной секцией и обогреваемой поверхностью.

Качество монтажа теплоизоляции и кожуха должны обеспечивать сохранение заданных проектных параметров теплоизоляции.

Чтобы минимизировать риск повреждения нагревательных секций, теплоизоляция должна быть наложена как можно скорее после завершения монтажа и испытания секции. Если работа по укладке теплоизоляции не может быть закончена в пределах рабочего дня, необходимо установить хорошо закрепленное временное покрытие и ограждение. Перед тем, как монтаж теплоизоляции будет продолжен, повторно провести электрические испытания, подтверждающие отсутствие повреждений секций.

По окончании монтажа теплоизоляции еще раз произвести электрические испытания. Результаты измерений оформить протоколом.

#### <span id="page-22-0"></span>**3.5 Подготовка к работе и эксплуатация**

윉  $\frac{1}{2}$ 

Boam.

Подпись и дата

подл.

Инв. №

Перед включением системы после длительного (более 1 месяца) перерыва в работе необходимо провести проверку в соответствии с разделом «Техническое обслуживание» данной пояснительной записки.

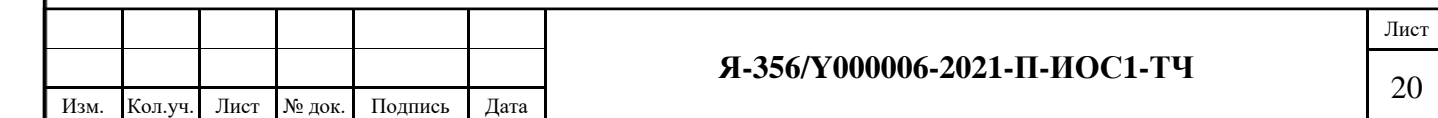

Перед включением убедитесь, что крышки и сальники клеммных коробок плотно завинчены.

Для того чтобы включить систему в автоматическом режиме, необходимо перевести вводные автоматы, УЗО и защитные автоматы в положение «ВКЛ».

#### <span id="page-23-0"></span>**3.6 Техническое обслуживания**

Техническое обслуживание системы электрообогрева должно осуществляться квалифицированным электриком, имеющим соответствующий допуск на работы с электроустановками до 1000 В соответствие с «Правилами технической эксплуатации электроустановок потребителей» (2003 г.) и «Межотраслевыми правилами по охране труда (Правила безопасности) при эксплуатации электроустановок», а так же изучившим оборудование системы.

При ТО проводится следующий перечень работ:

- Проверка внешнего вида оборудования системы: состояние силовых и контрольных кабелей; состояние клеммных коробок; состояние аппаратуры, установленной в шкафах управления.

- Проверка состояния контактных соединений и их затяжка.

- Проверка исправности заземления.
- Проверка состояния нагревательных секций.
- Проверку сопротивления изоляции силовых и контрольных кабелей.
- Сопротивление изоляции должно быть не менее 0,5 МОм.
- Виды и периодичность проведения ТО

Виды ТО:

윉  $\frac{1}{2}$ 

Boam.

Подпись и дата

- ТО 1 перед каждым включением системы;
- ТО 2 1 раз в месяц;

- ТО - 3 - 1 раз в год.

Перечень работ при проведении ТО.

При проведении ТО - 1 выполняются: проверка внешнего вида оборудования системы состояния силовых и контрольных кабелей; состояния клеммных коробок; состояния аппаратуры, установленной в шкафах управления.

При проведении ТО - 2 выполняются:

- Проверка внешнего вида оборудования системы; состояние силовых и контрольных кабелей; состояние клеммных коробок; состояние аппаратуры, установленной в шкафах управления.

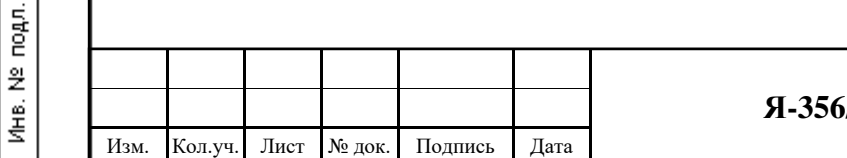

#### **Я-356/Y000006-2021-П-ИОС1-ТЧ**

- Проверка состояния контактных соединений и их затяжка: подтяжка винтов клеммных зажимов в шкафах управления; подтяжка винтов зажимов в клеммных коробках.

- Проверка исправности заземления, подтяжка винтов заземления;

При проведении ТО - 3 выполняются:

- Проверка внешнего вида оборудования системы: состояние силовых кабелей; состояние клеммных коробок; состояние аппаратуры, установленной в шкафах управления.

- Проверка состояния контактных соединений и их затяжка: подтяжка винтов клеммных зажимов в шкафах; подтяжка винтов зажимов в клеммных коробках

- Проверка исправности заземления: проверка состояния перемычек в клеммных коробках, замер их сопротивления; подтяжка винтов заземления.

- Проверка состояния нагревательных секций: замер сопротивления изоляции нагревательной секции; оформление протокола состояния нагревательных секций.

- Проверка сопротивления изоляции силовых и контрольных кабелей: замер сопротивления изоляции силовых кабелей; оформление протокола состояния силовых и контрольных кабелей.

Замер сопротивления изоляции нагревательной секции выполненной из саморегулирующихся лент проводить между соединенными жилами и медной оплеткой с использованием мегомметра типа ЭКО202/2-Г. Измерительное напряжение – 0,5 кВ.

Замер сопротивления изоляции силовых и контрольных кабелей проводить с использованием мегомметра типа ЭКО202/2-Г. Измерительное напряжение в соответствии с требованиями ПУЭ.

#### <span id="page-24-0"></span>**3.7 Меры безопасности**

읮  $\frac{1}{2}$ 

Boam.

Подпись и дата

Обслуживание системы должно осуществляться квалифицированным электриком, имеющим соответствующий допуск на работы с электроустановками до 1000 В в соответствие с ПЭЭП и ПТБ при эксплуатации электроустановок потребителем.

Все работы, связанные с ремонтом и профилактикой системы, проводить только при отключенном напряжении.

Запрещается самостоятельно вносить какие-либо изменения в конструкцию системы.

Запрещается включать нагревательную секцию в электрическую сеть, напряжение в которой не соответствует рабочему напряжению, указанному в документации на систему.

Запрещается включать не смонтированную на обогреваемом объекте нагревательную секцию.

Запрещается включать систему при неплотно закрытых крышках клеммных (соединительных) коробок.

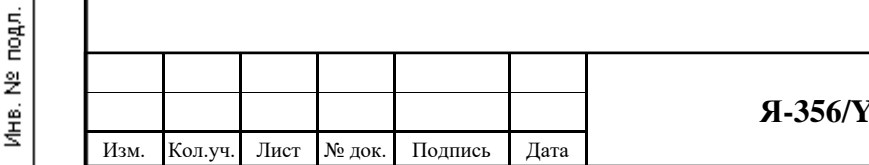

#### **Я-356/Y000006-2021-П-ИОС1-ТЧ**

#### <span id="page-25-0"></span>**4 Перечень принятых сокращений**

В тексте документа использованы следующие сокращения:

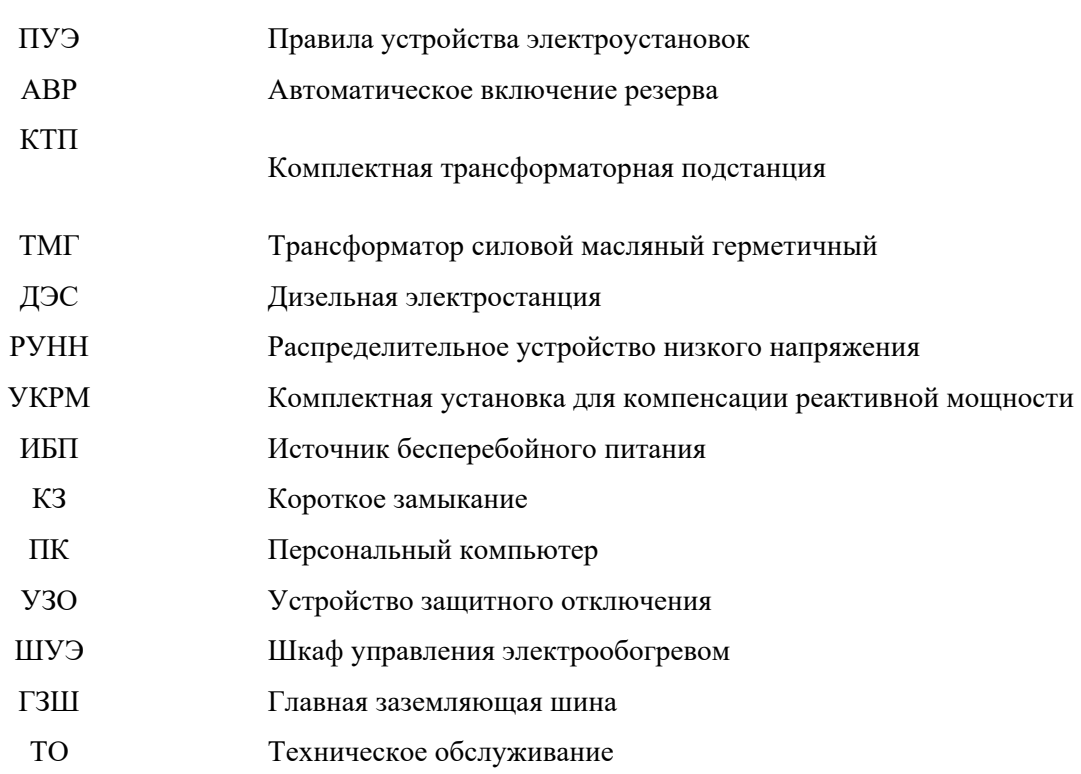

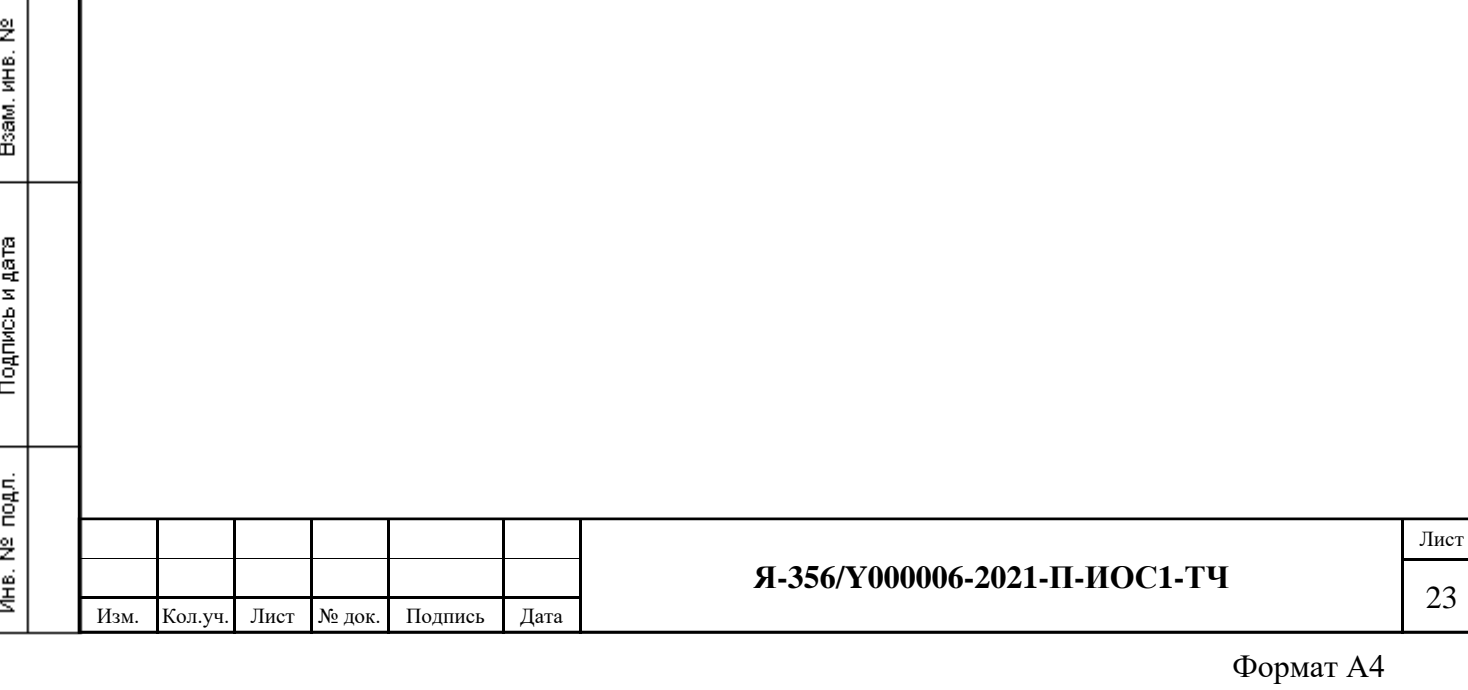

#### <span id="page-26-0"></span>**5 Перечень используемой нормативной документации**

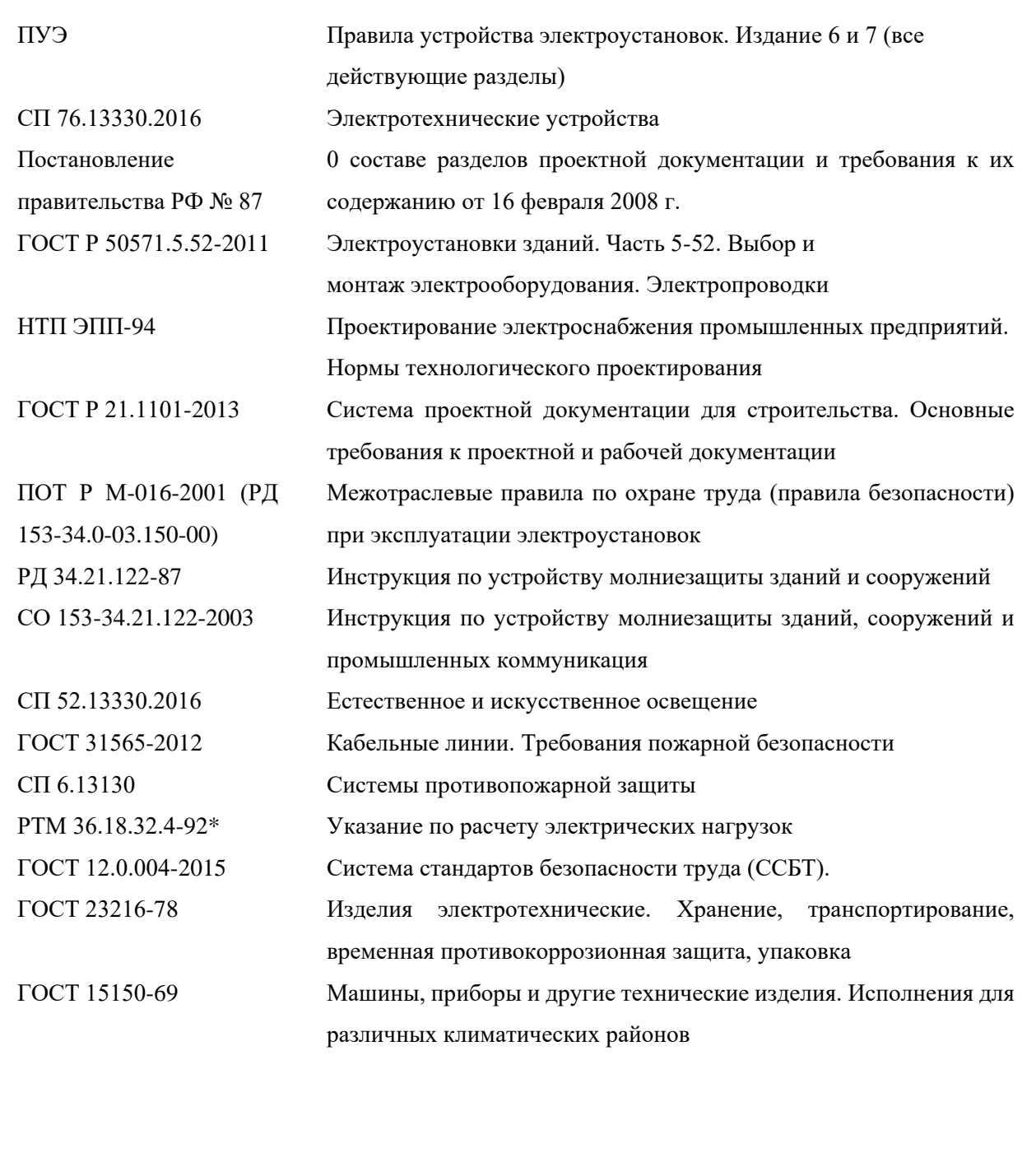

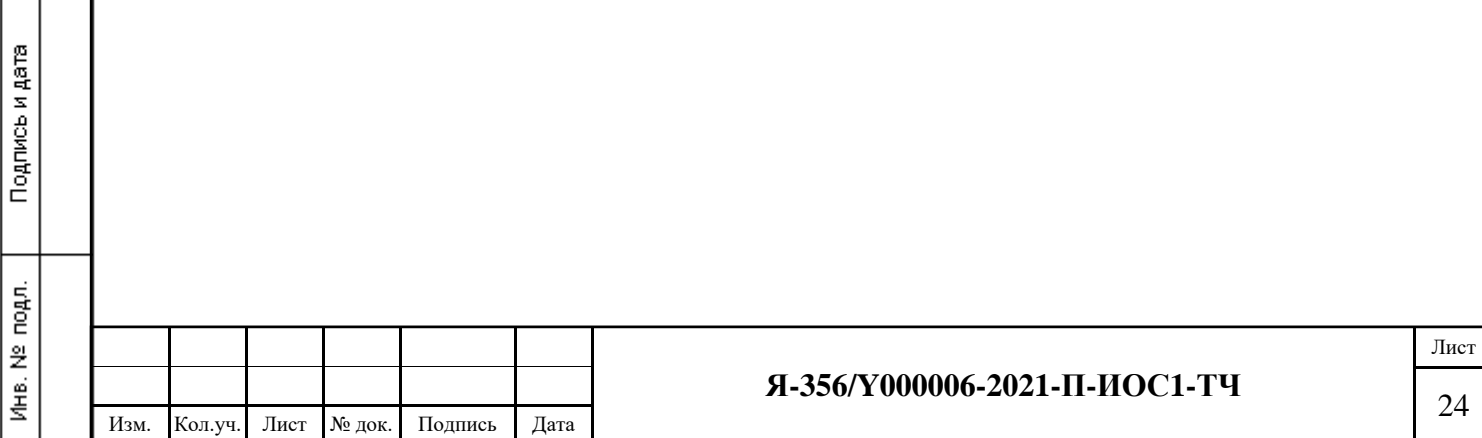

Взам, инв. №

26

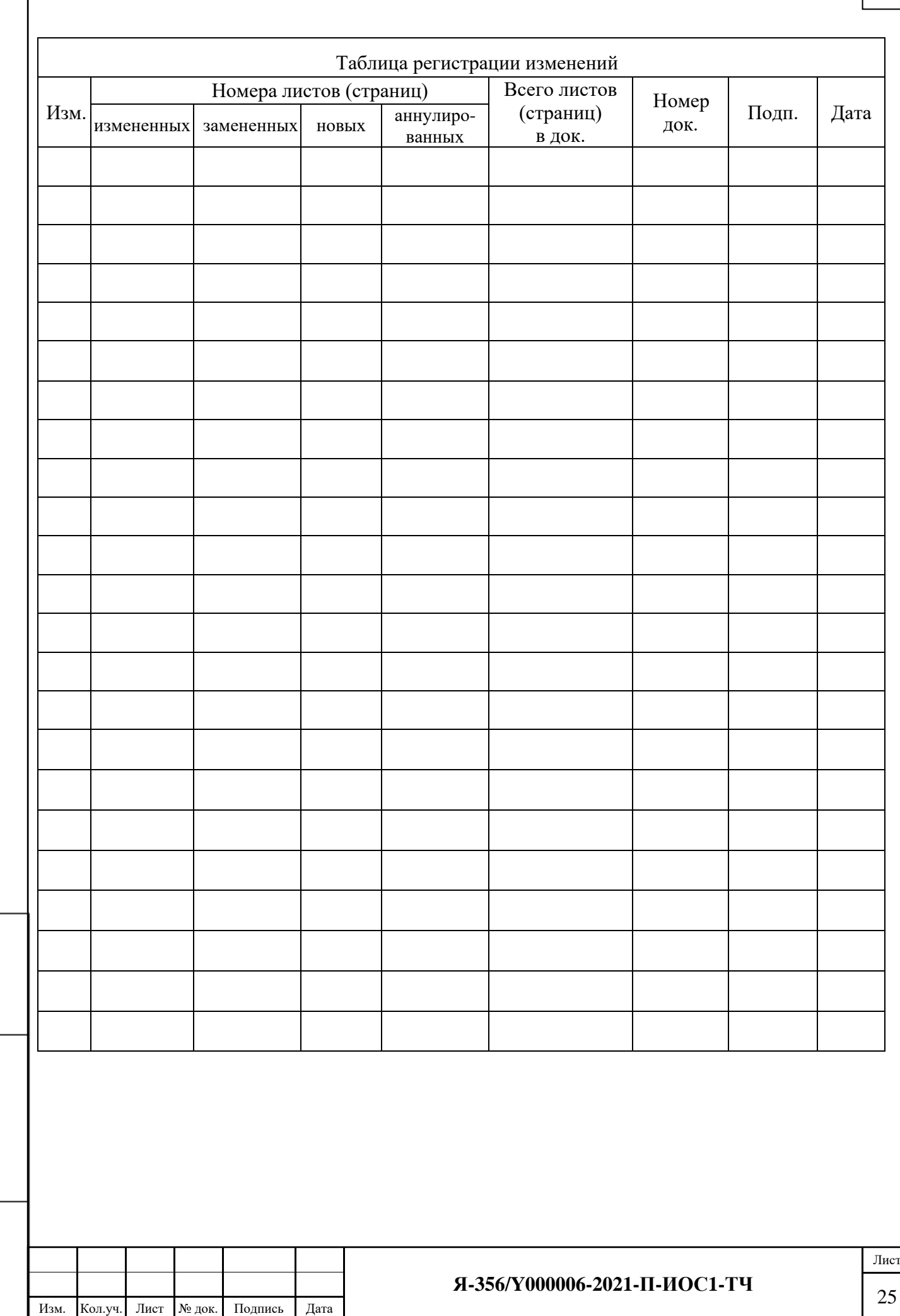

Взам, инв. №

Подпись и дата

Инв. № подл.

I

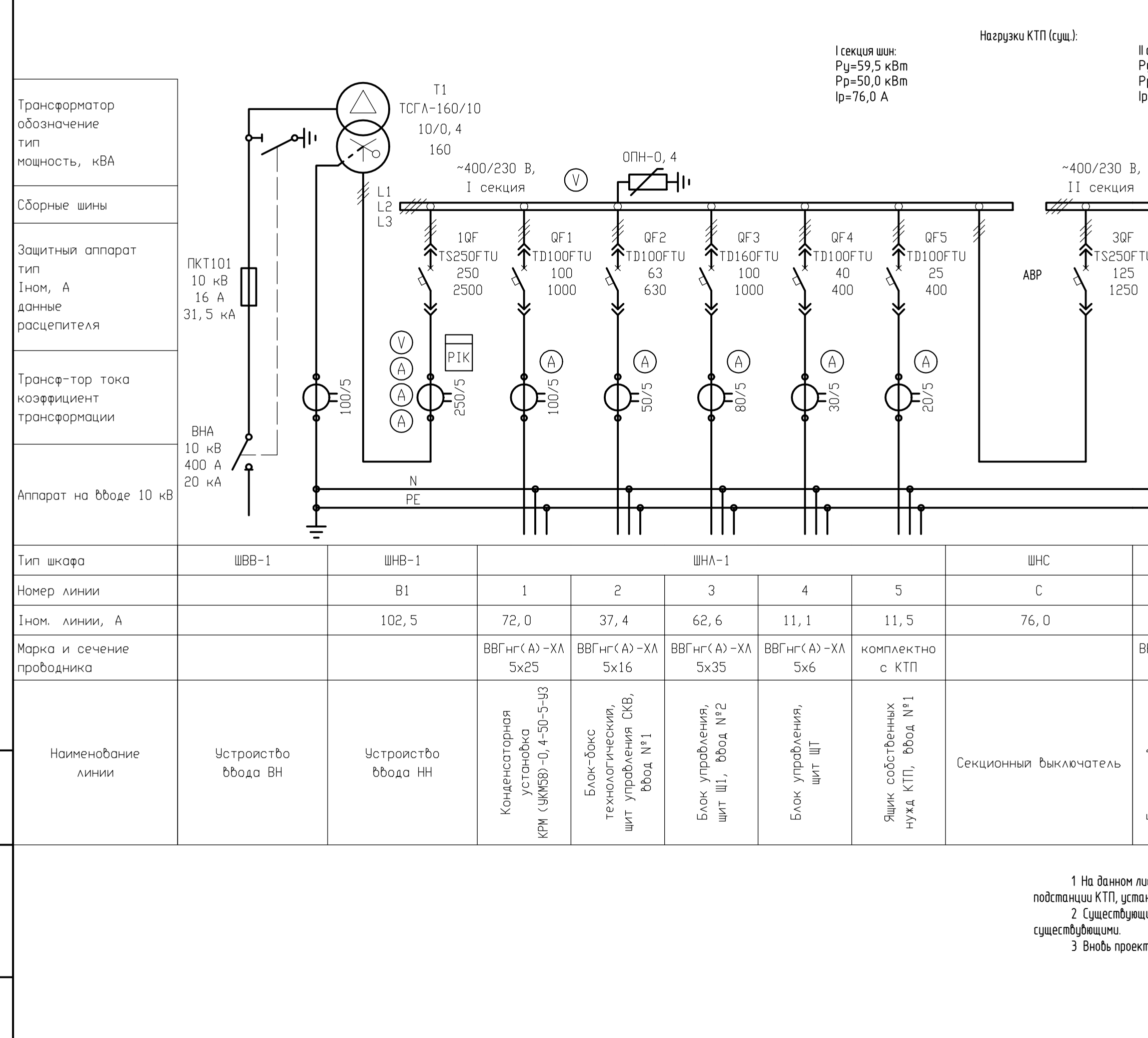

Baan. uHD. N<br>Instead of individ

Noanuce u dama<br>innature <u>and date</u>

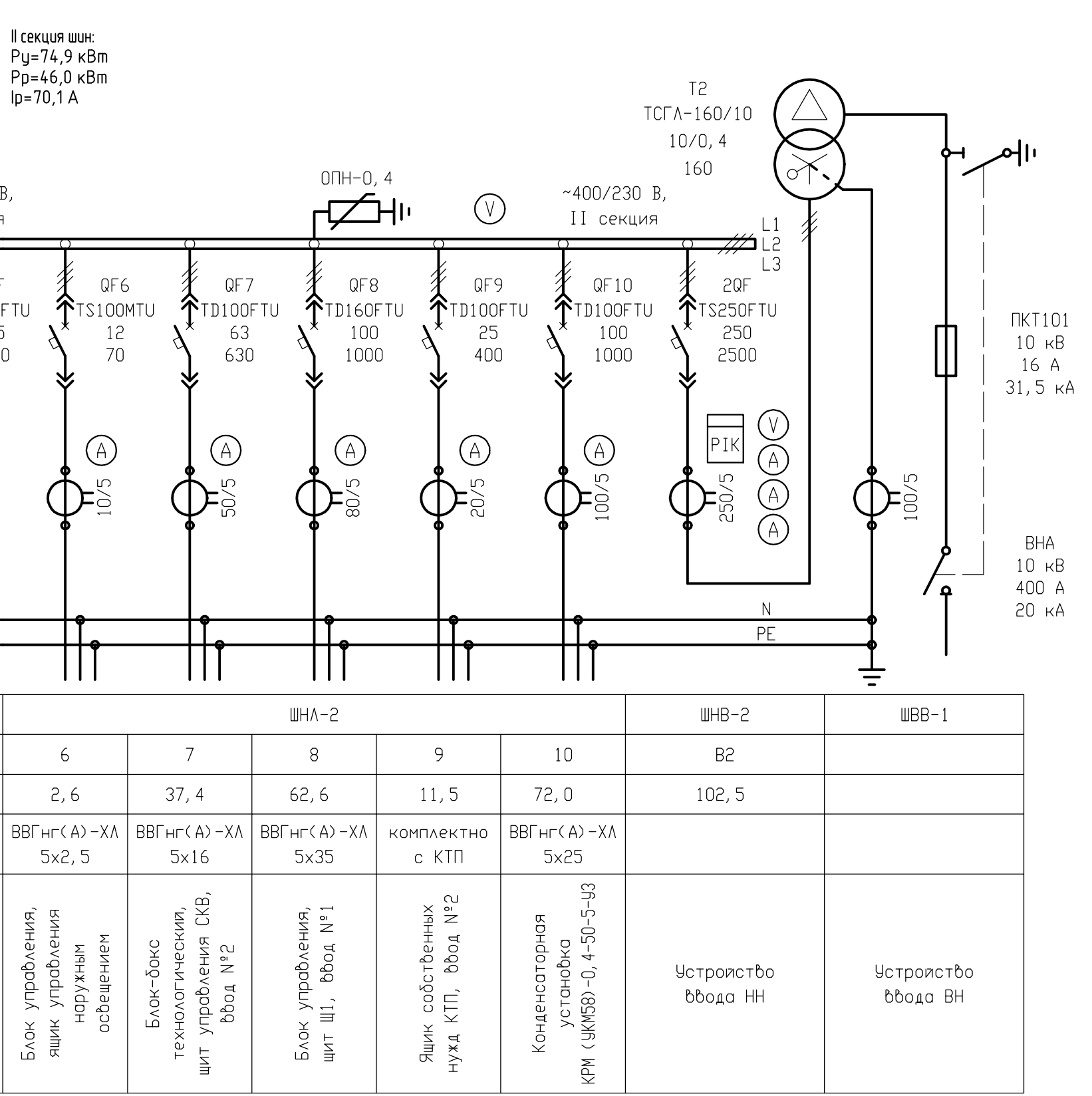

листе приведена схема существующего РУНН существующей трансформаторной<br>юновленной на площадке водозабора.

.<br>щие кабельные линии и электропотребители показаны условно, т.к. являются

 $\kappa$ тируемые электропотре $\delta$ ители и их аппараты защиты см. лист 2, 3.

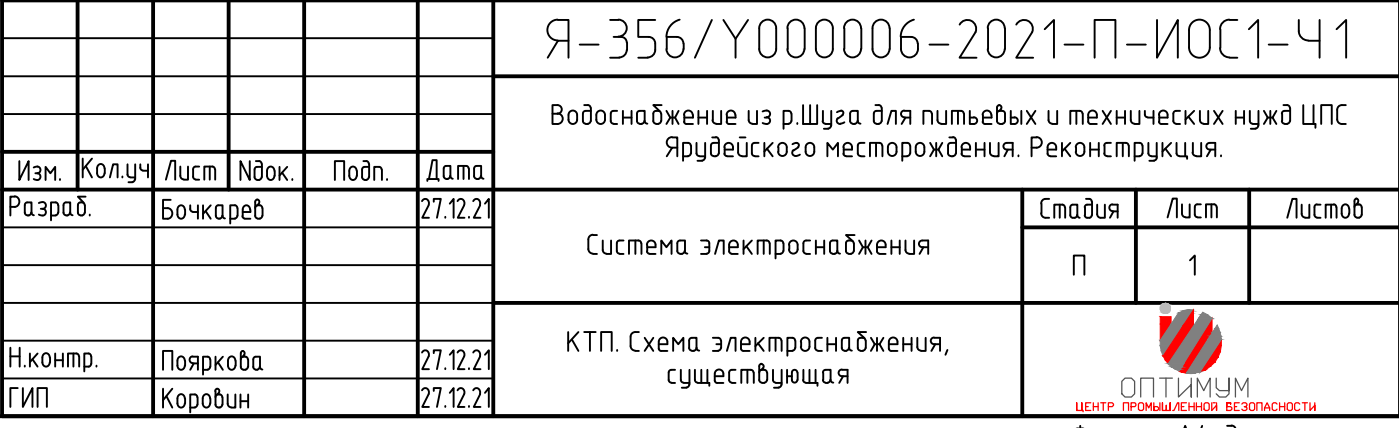

Формат А4хЗ

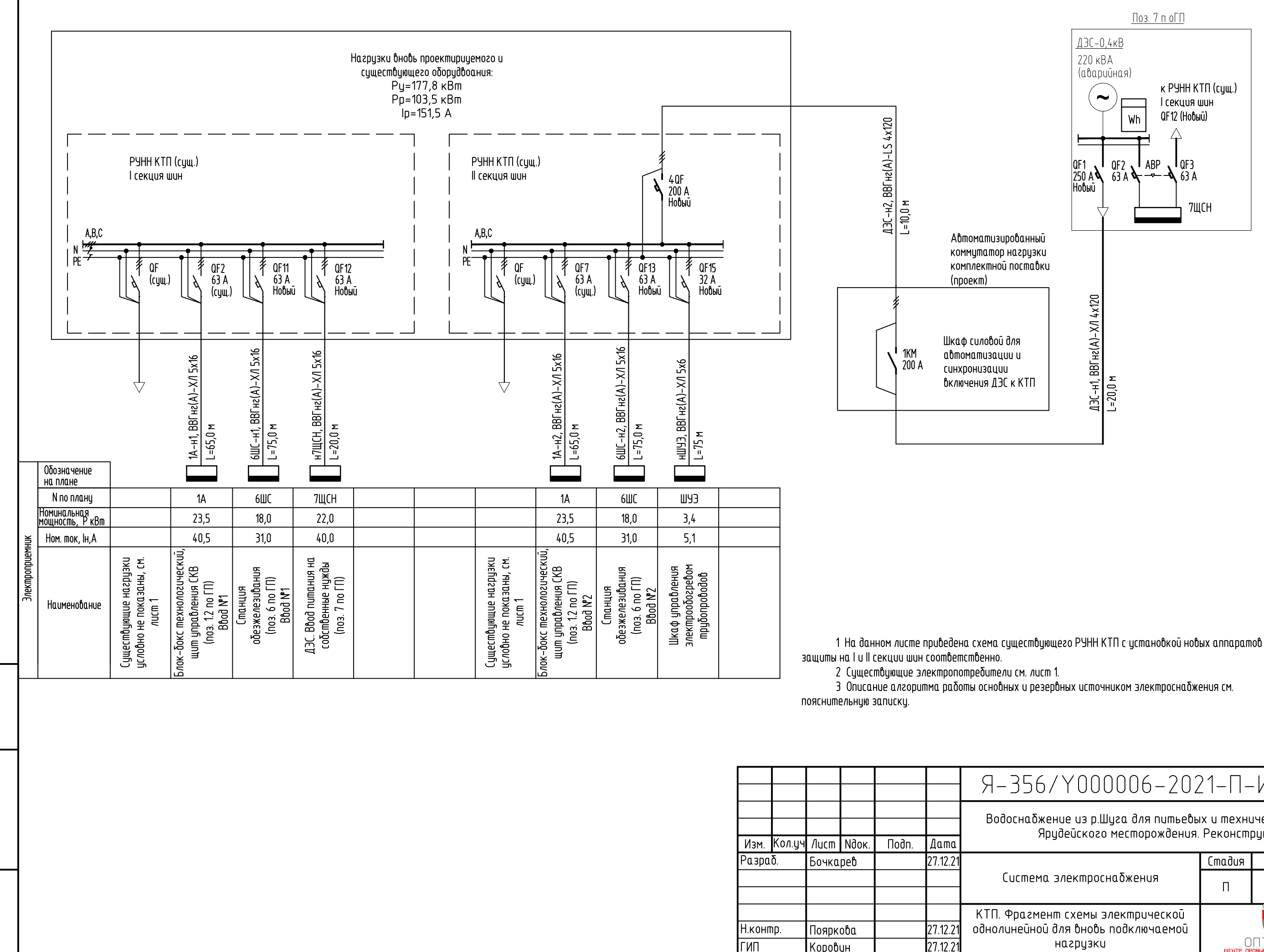

Instead of individual Noânucь u dama<br>Signature and date 혈 **KHO. N**<br>Individ

# Я-356/Ү000006-2021-П-ИОС1-Ч2

Водосна бжение из р.Шуга для питье бых и технических нужд ЦПС Ярудейского месторождения. Реконструкция.

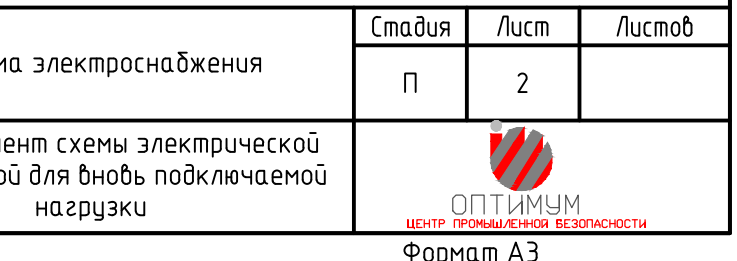

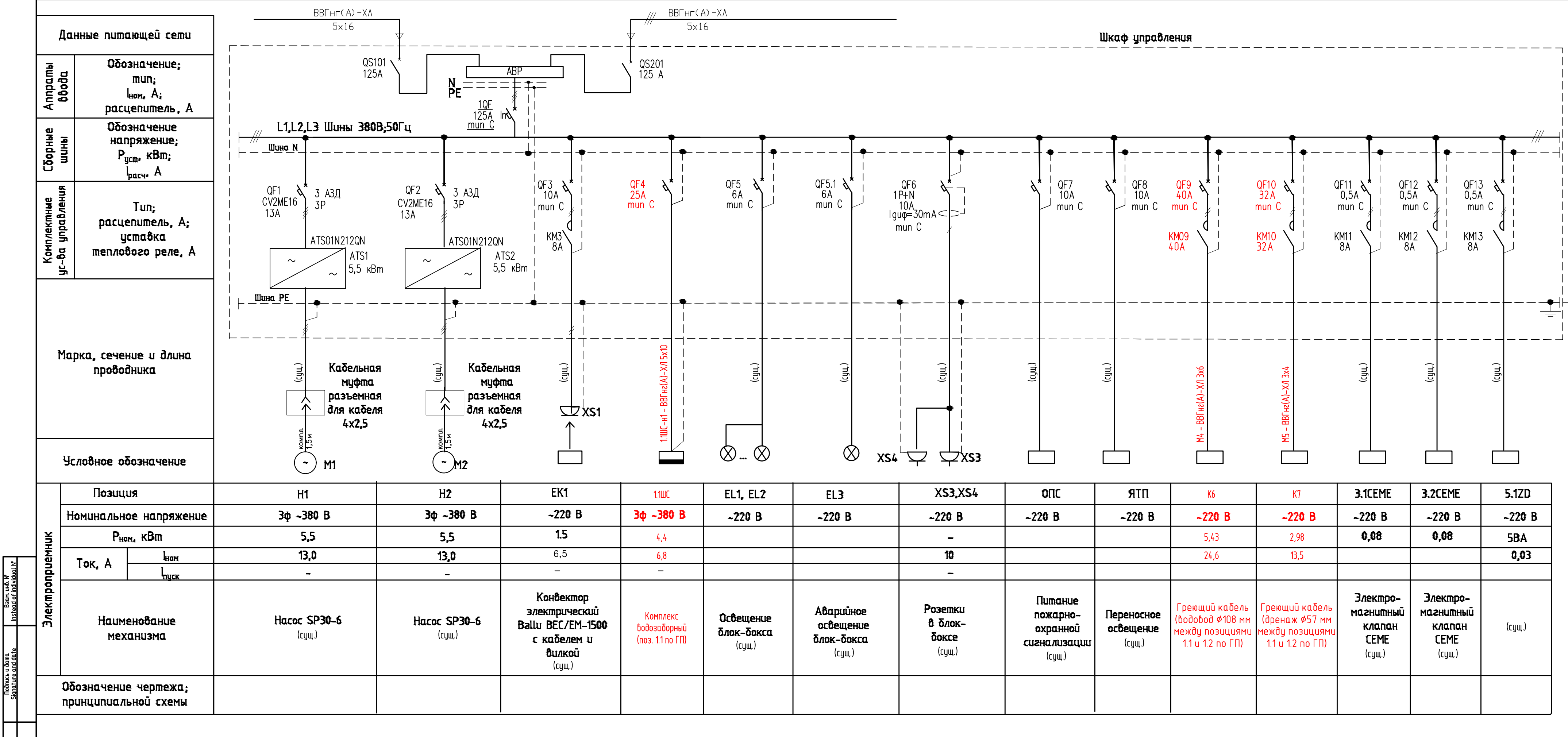

Baan, und. N<sup>a</sup>

le to<br>a f

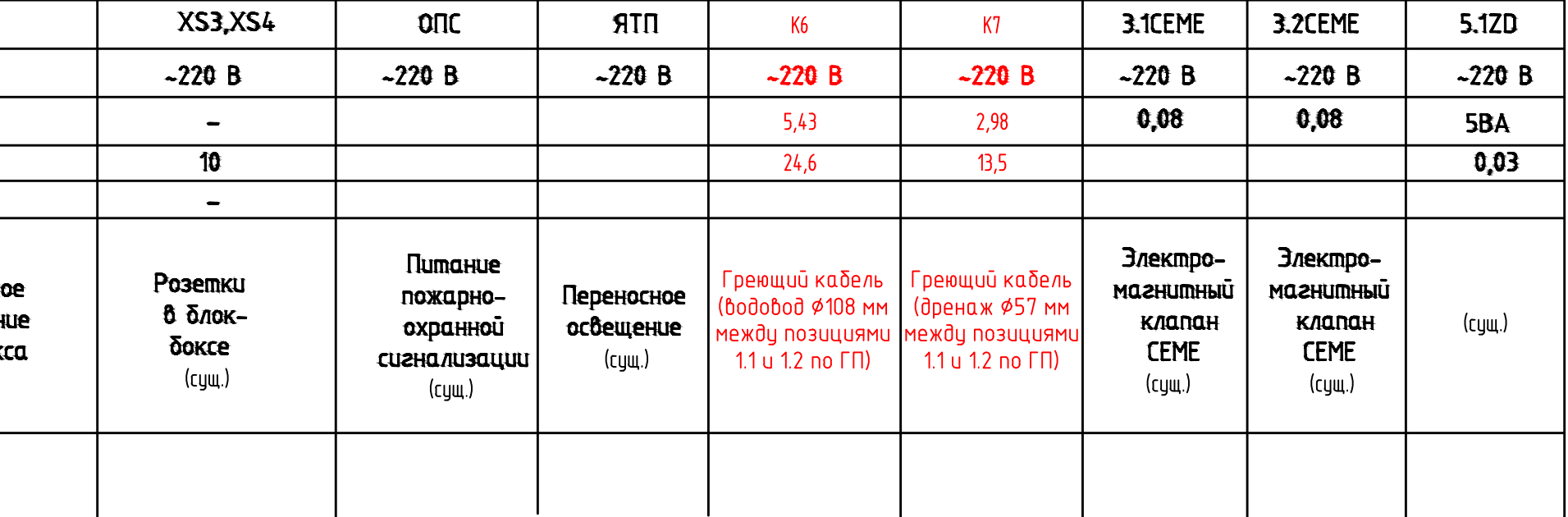

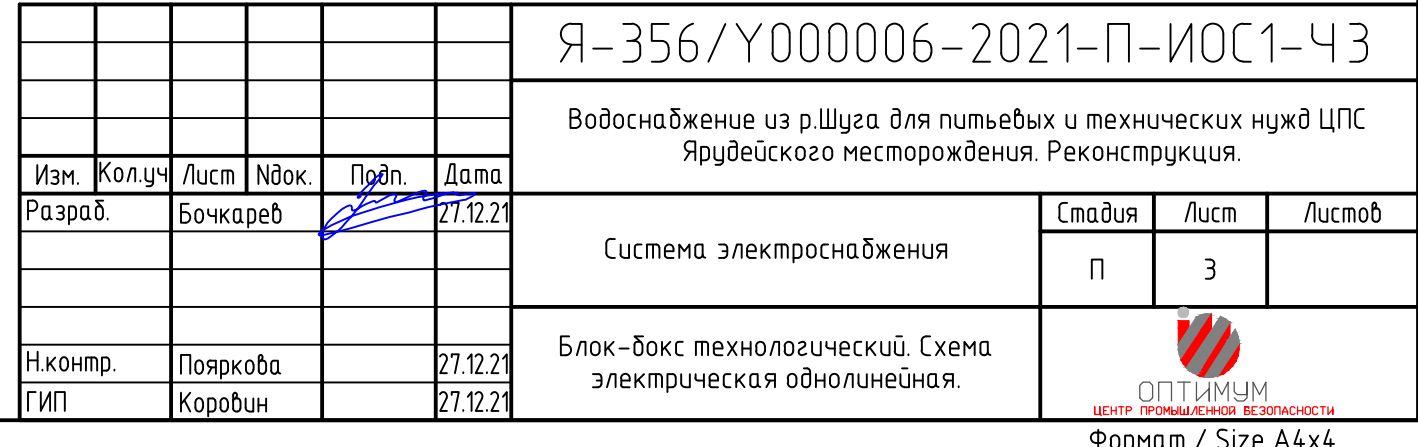

# Расчет кабельных линий 0,4 кВ

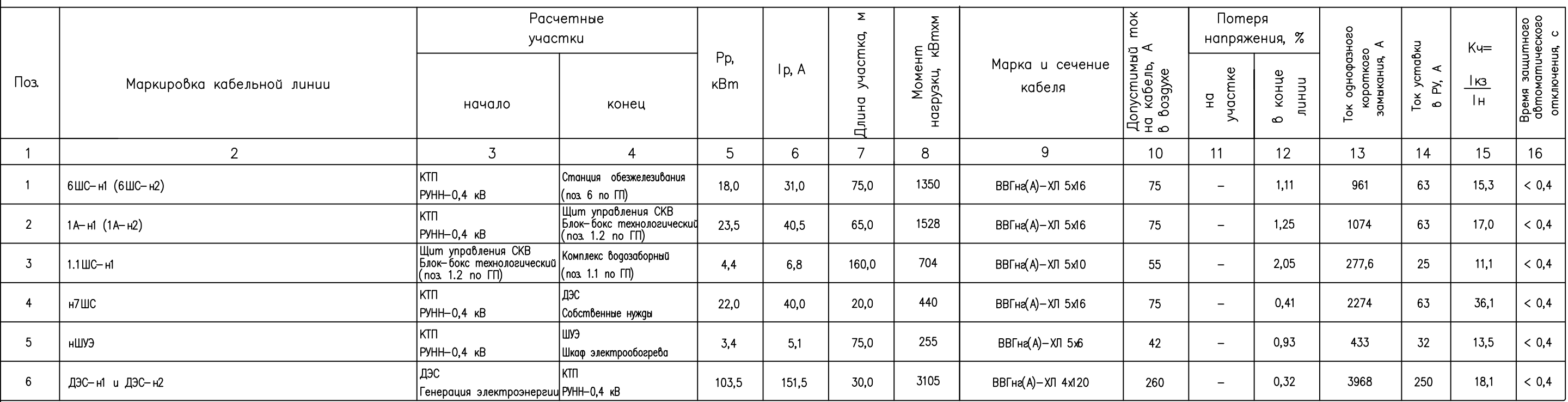

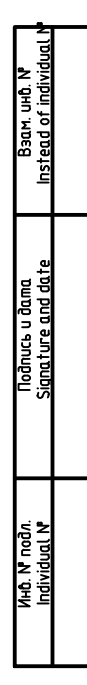

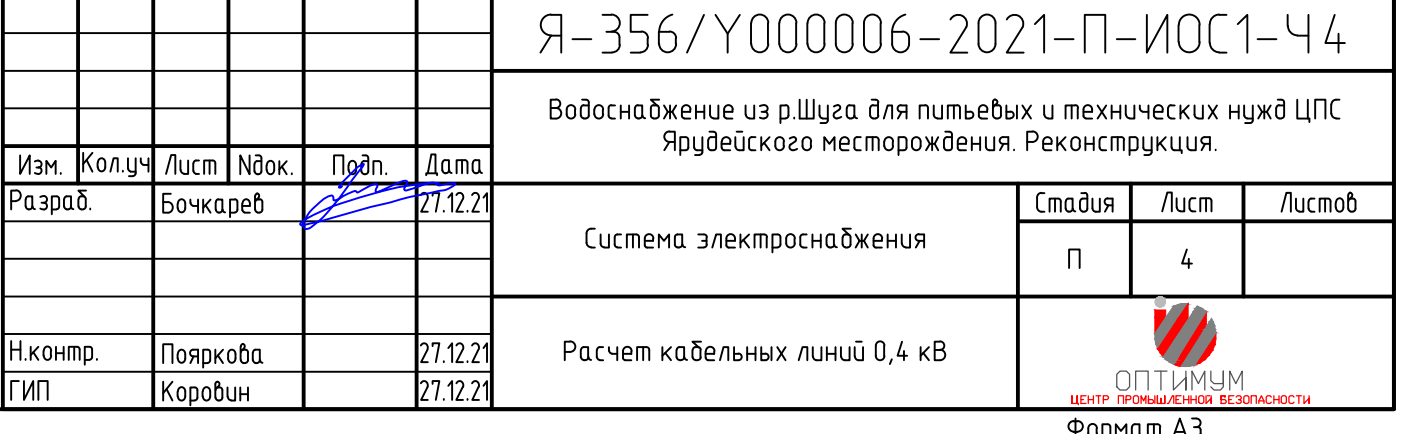

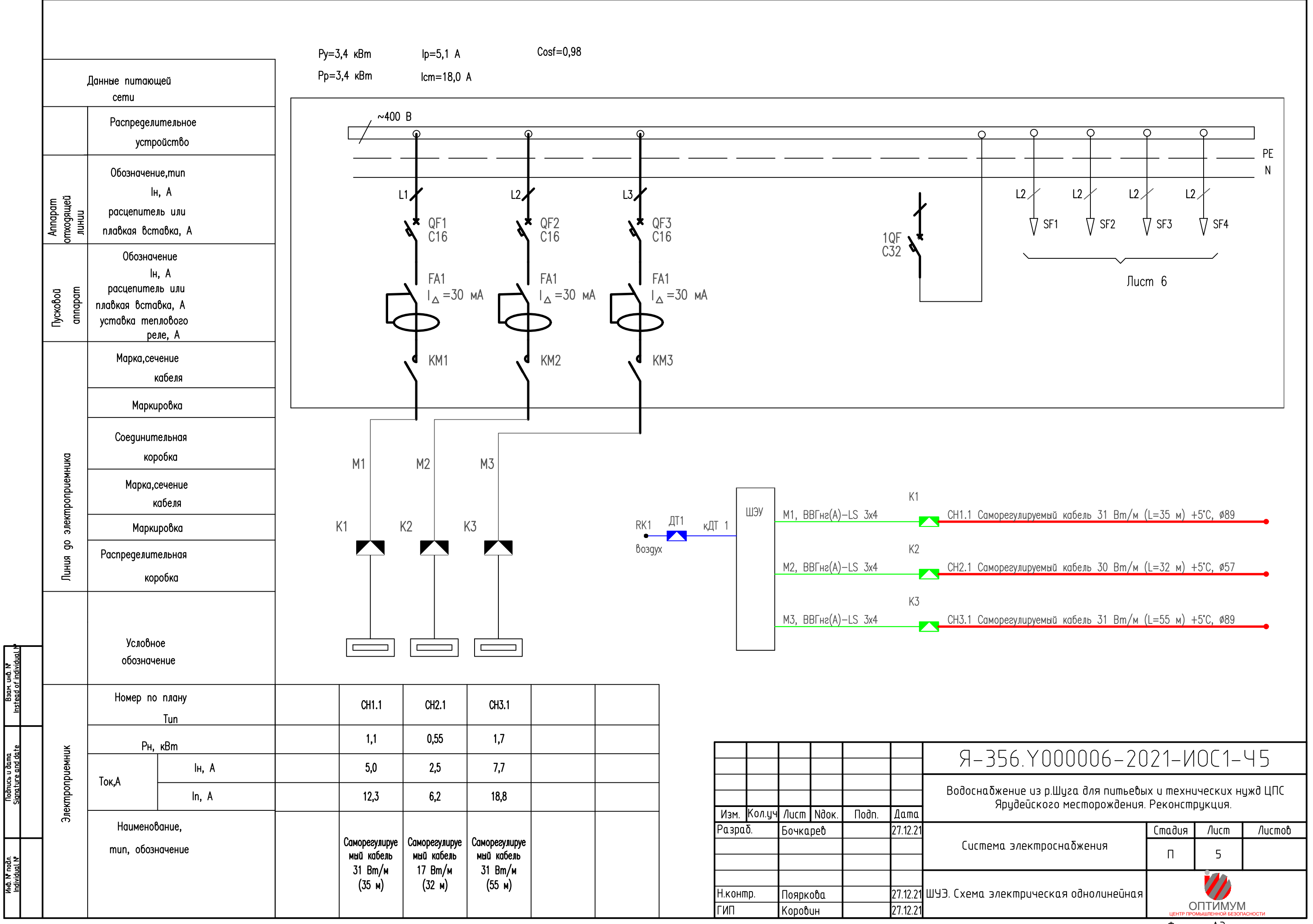

Формат АЗ

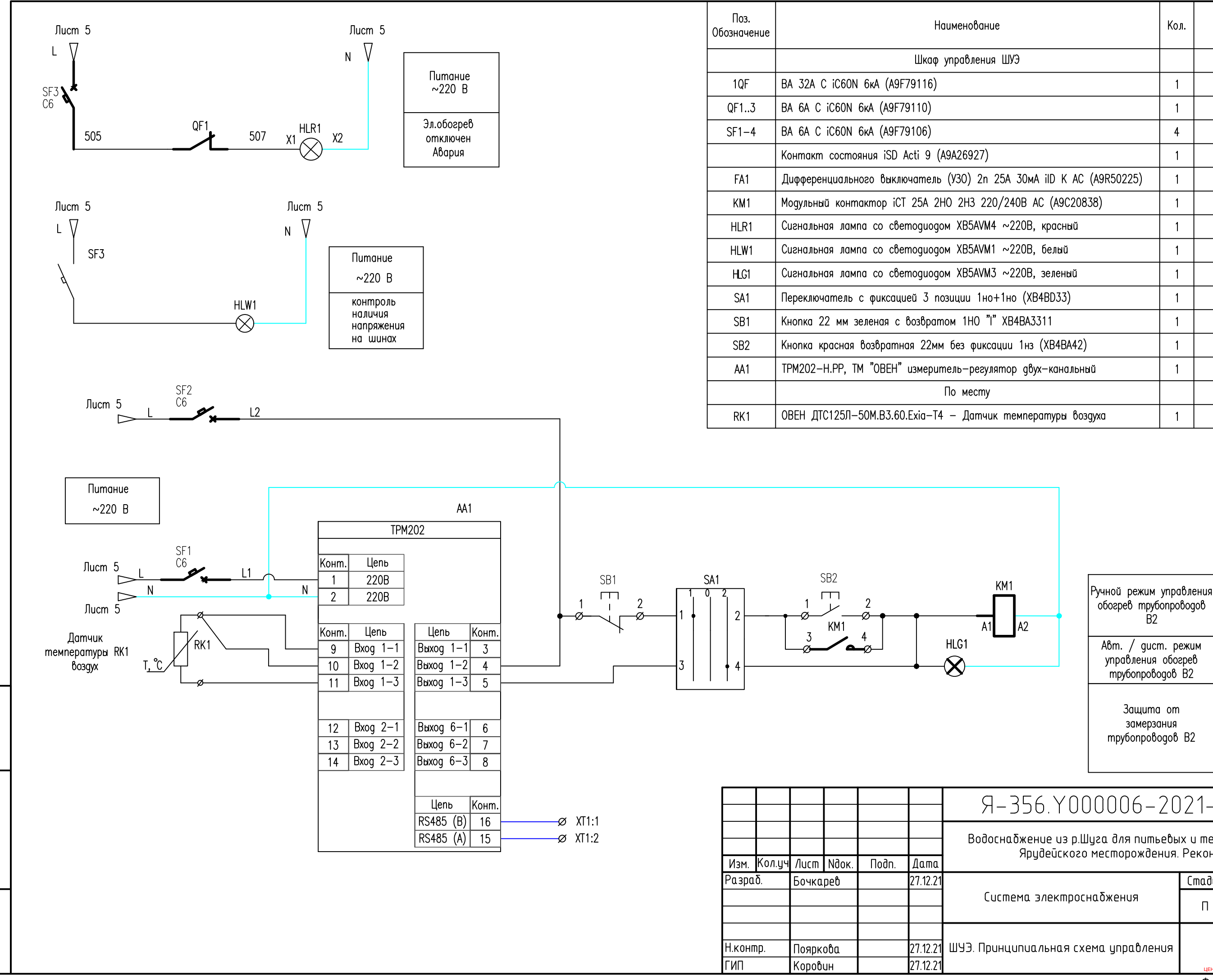

Baam, uHO, N°<br>Instead of individu Nodnucь u dama<br>ignature and date nodri<br>Jual M KHQ. N<br>Individu

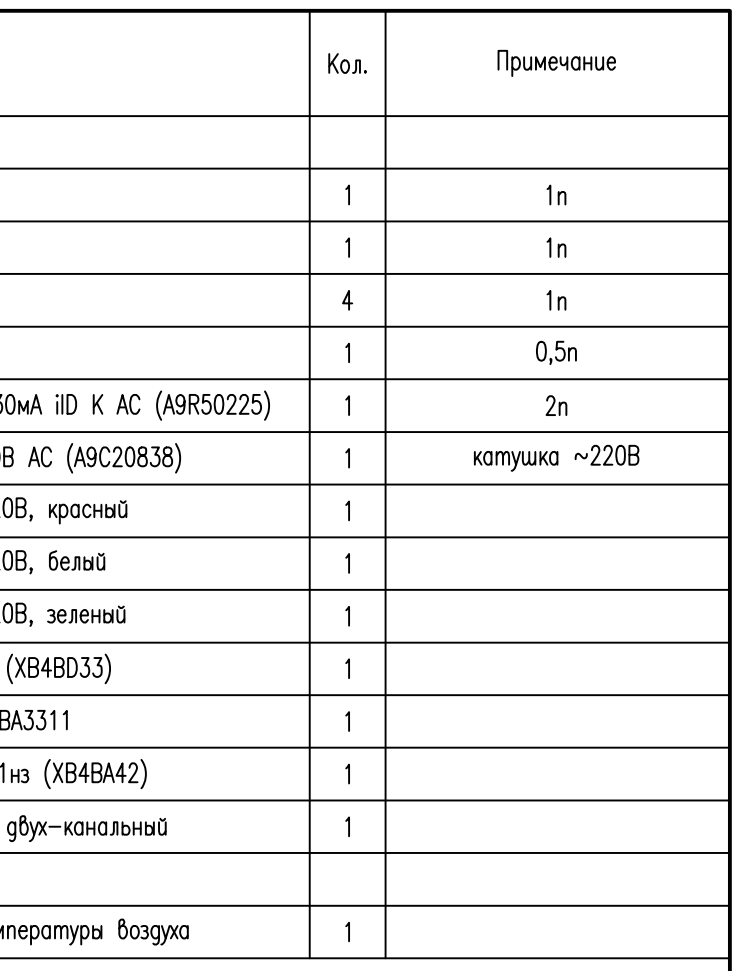

# Я-356. Y000006-2021-ИОС1-Ч6

Водосна бжение из р.Шуга для питьевых и технических нужд ЦПС Ярудейского месторождения. Реконструкция.

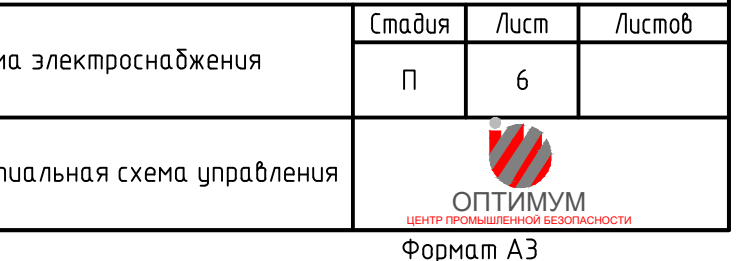

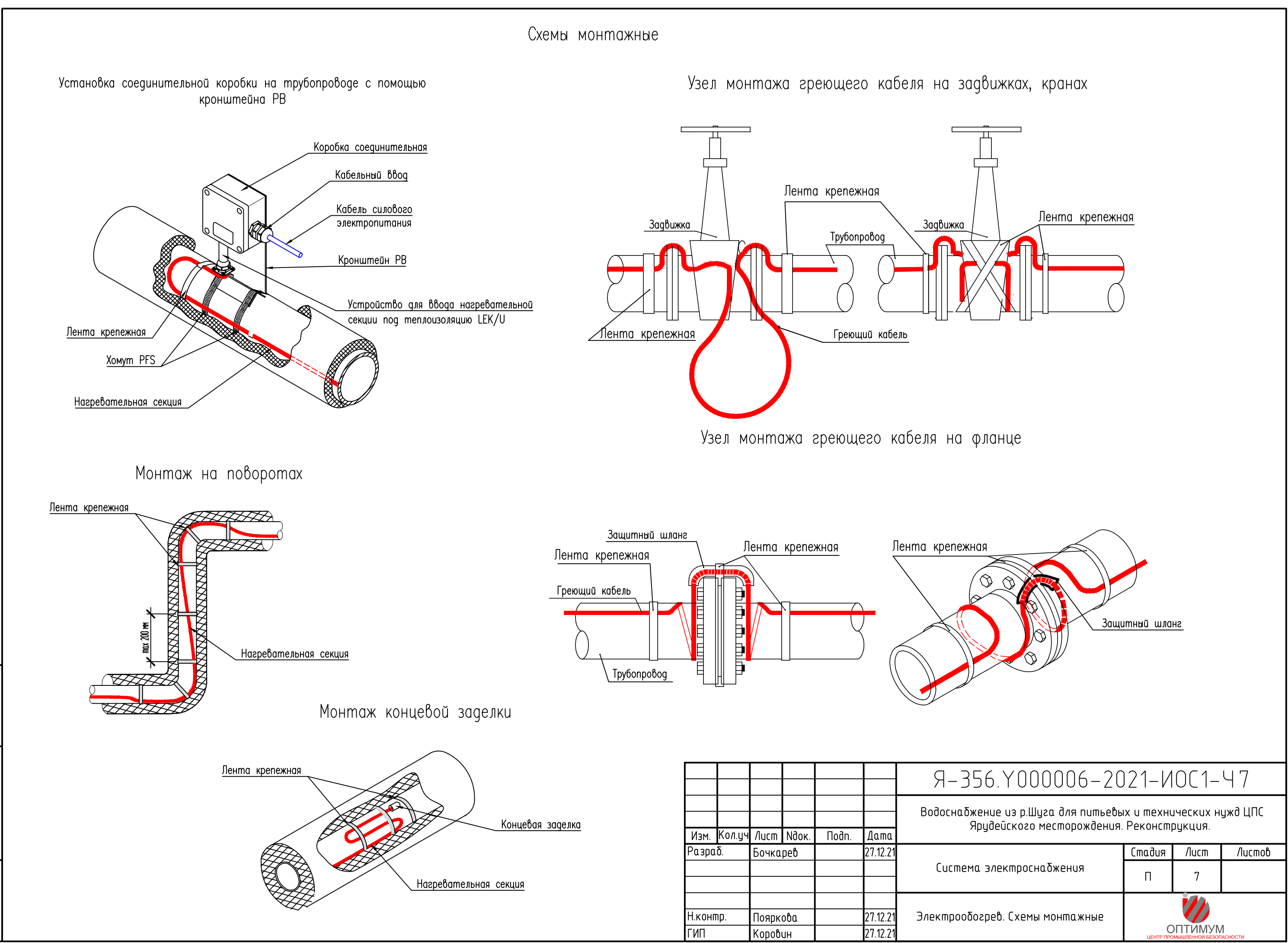

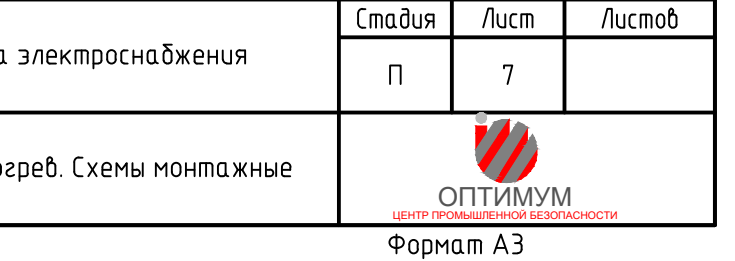

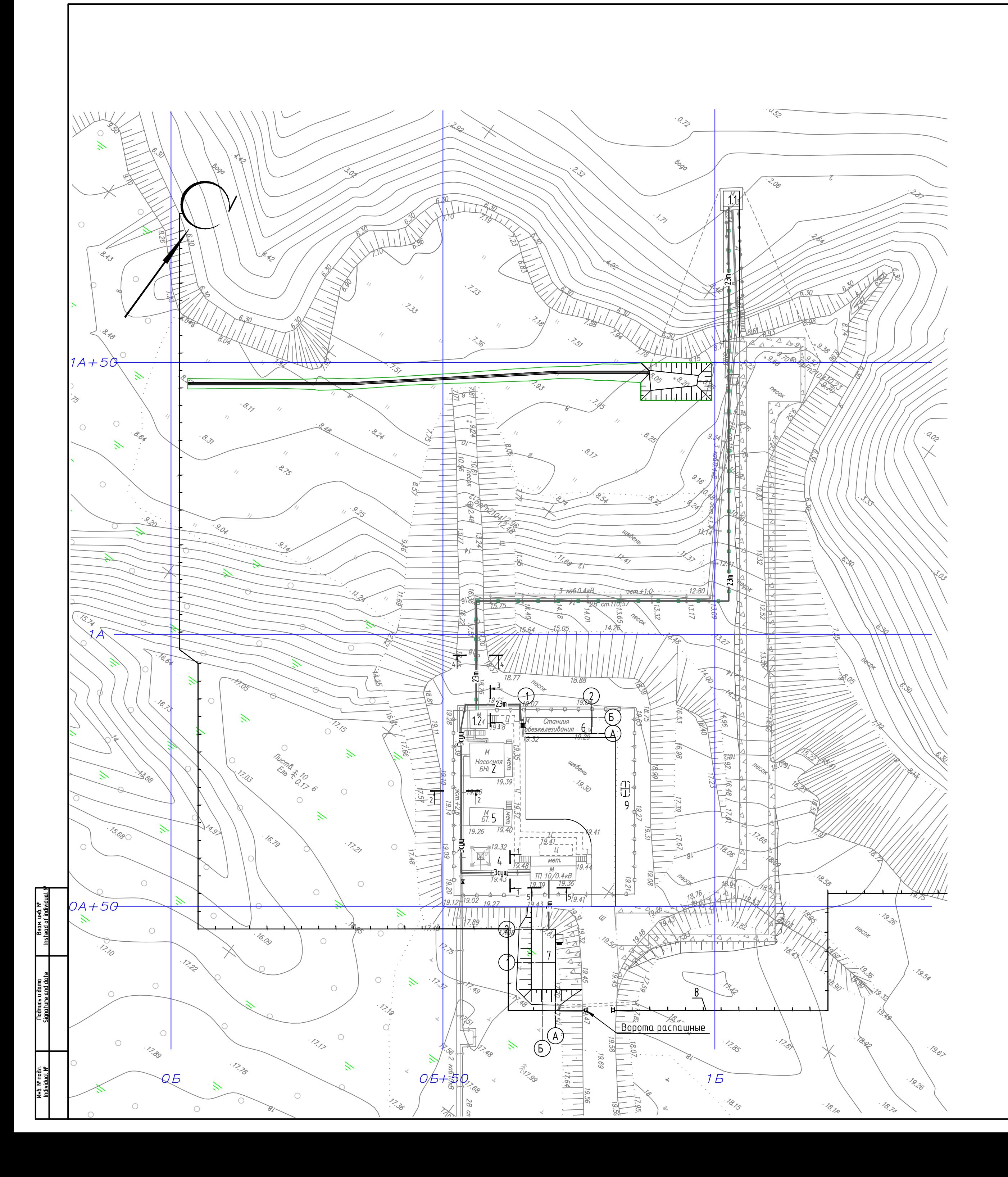

## Экспликация зданий и сооружений

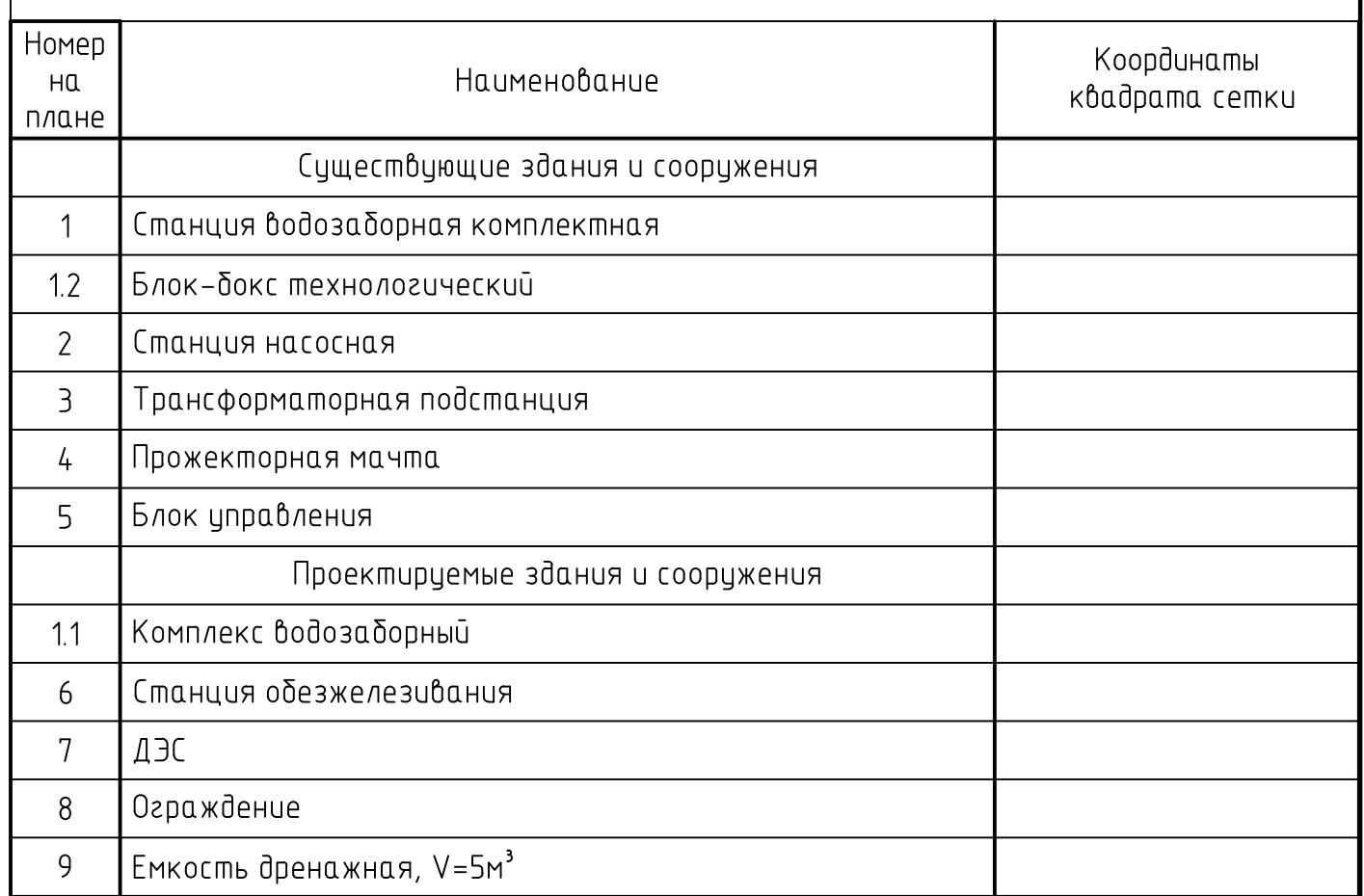

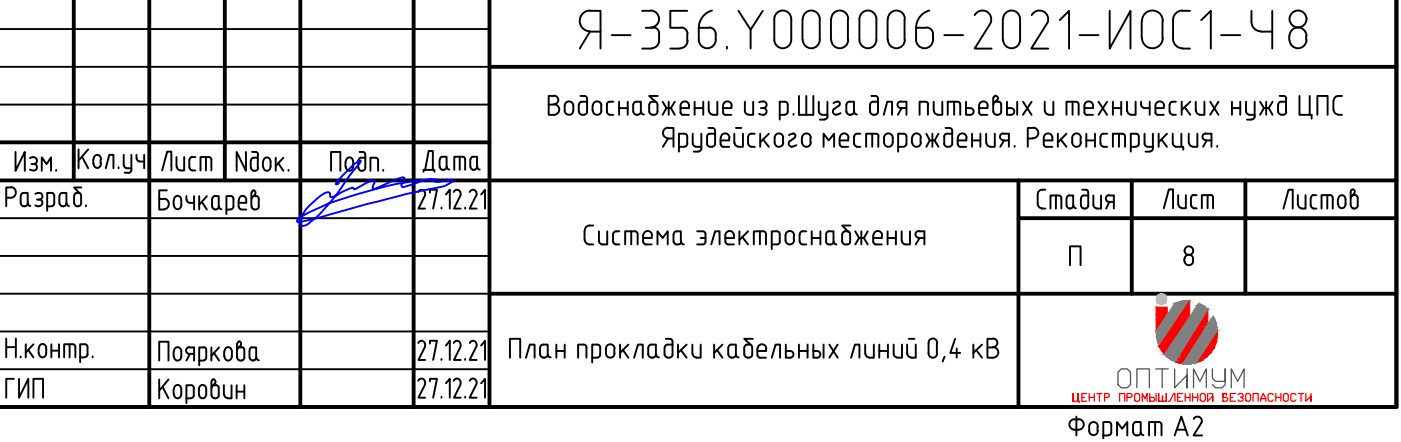

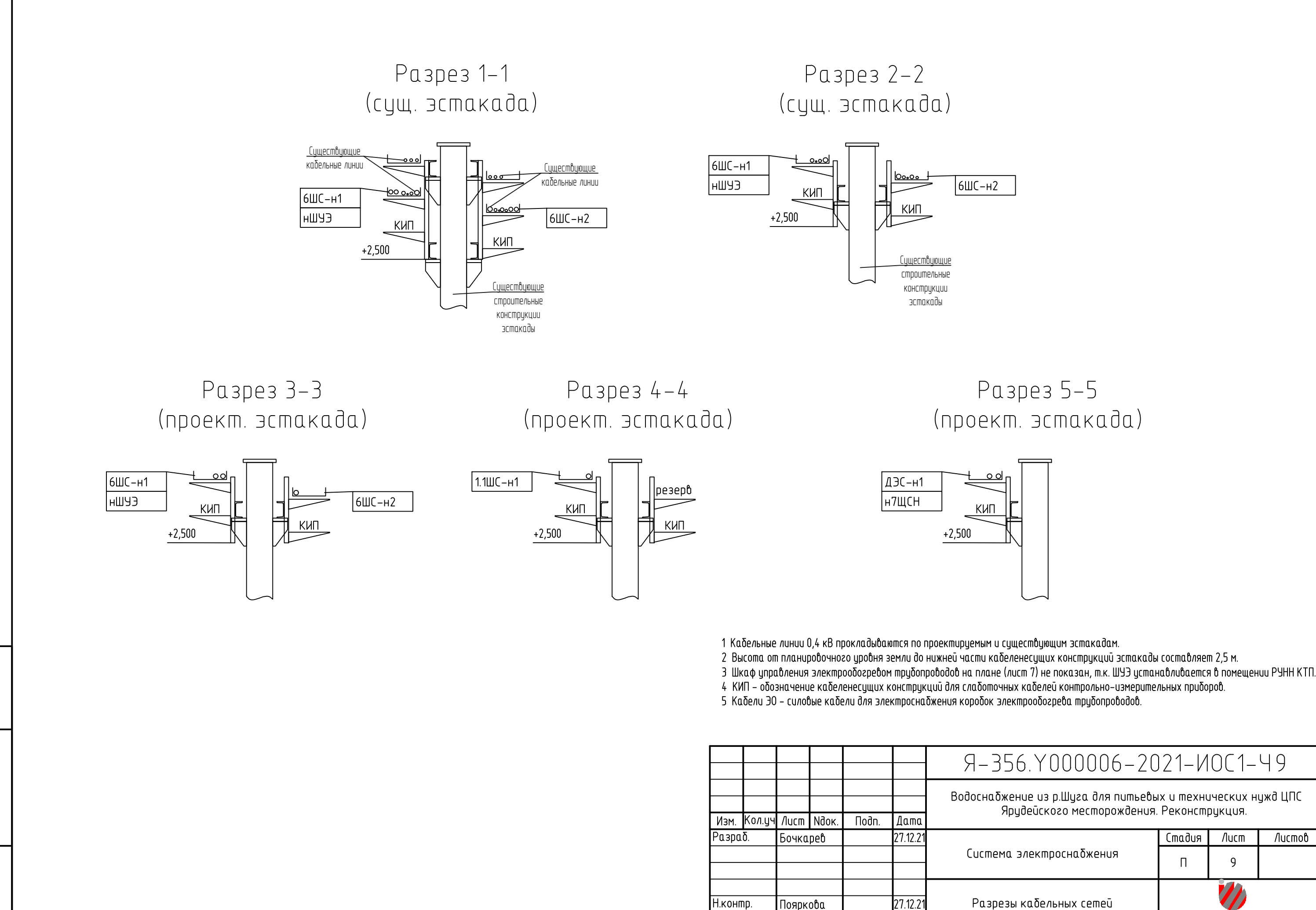

**Albaqidi**<br>**Albaqidi** aama<br>11d date 흲릨

### Разрез 5-5 (проект. эстакада)

 $27.12.2$ 

ГИП

Коровин

# Я-356. Y000006-2021-ИОС1-Ч9

Водоснабжение из р.Шуга для питьевых и технических нужд ЦПС Ярудейского месторождения. Реконструкция.

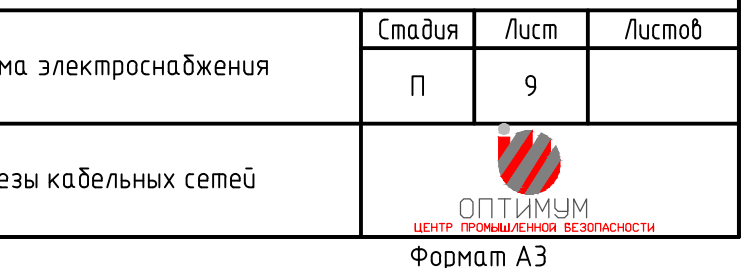

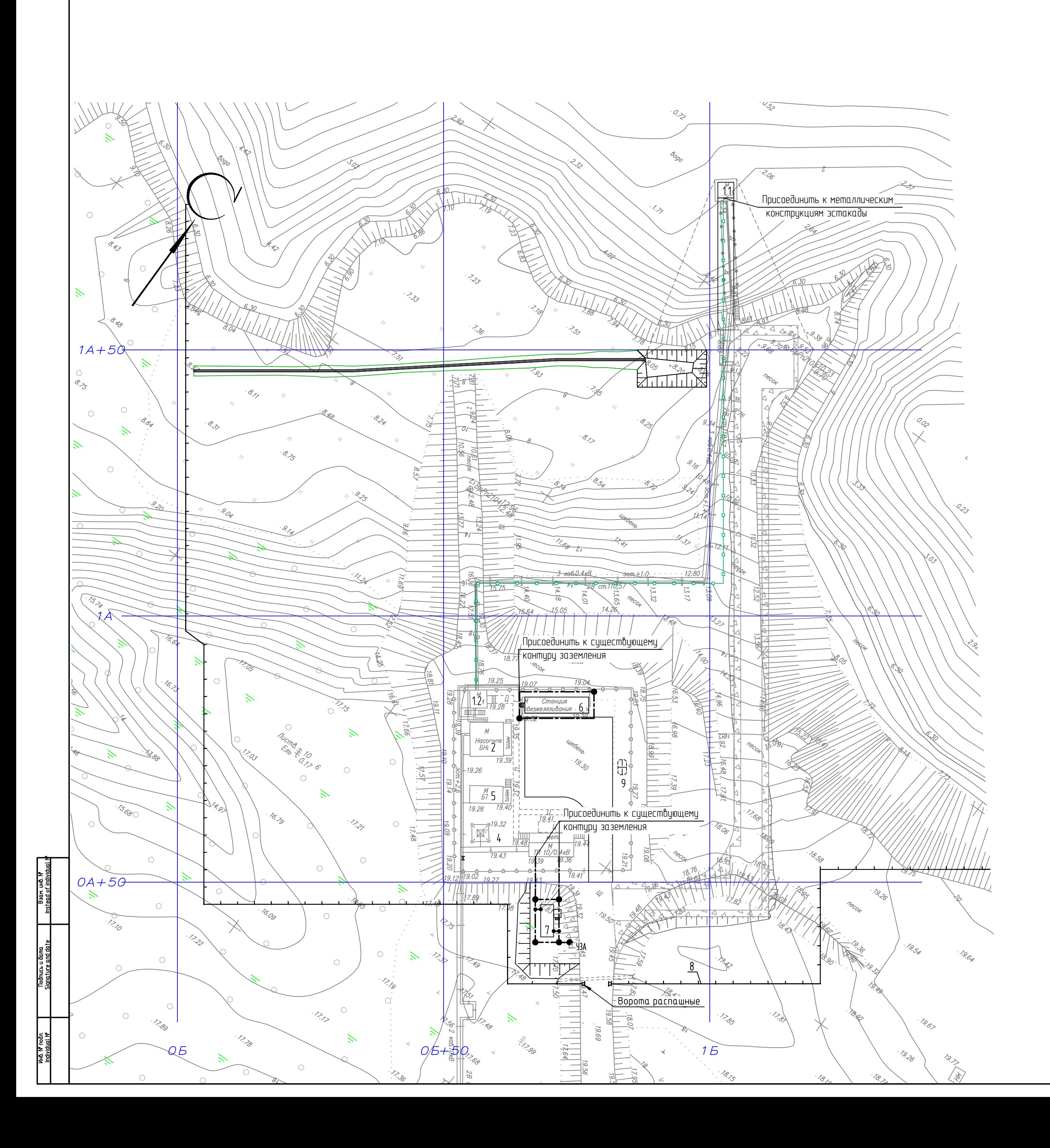

### Экспликация зданий и сооружений

![](_page_37_Picture_112.jpeg)

### Разрез прокладки полосы заземления в земле

![](_page_37_Figure_4.jpeg)

### Условные обозначения

![](_page_37_Picture_113.jpeg)

![](_page_37_Picture_114.jpeg)

![](_page_38_Figure_0.jpeg)

### Экспликация зданий и сооружений

![](_page_38_Picture_149.jpeg)

### Условные обозначения классов взрывоопасных зон

![](_page_38_Picture_4.jpeg)

Класс взрывоопасности – зона 2 по ГОСТ Р 30852.9–2002.<br>(Зона 2 соответствует зоне B–Iz по ПУЭ. Открытые пространства вокруг закрытых<br>технологических устройства, аппаратов, емкостей. IIA–ТЗ – категория взрывоопасной смеси

1 Проектом предусматривается защита проектируемых зданий и сооружений от прямых ударов молнии (ПУМ) и<br>ее вторичных проявлений согласно требований СО 153–34.21.122–2003.

ес отвратия прополеное соотасно требованое со 1997 отделен вообу.<br>- 2 Для защиты от прямых ударов молнии дыхательного клапана ДЭС поз. 7 по ГП и пространства над ней по 5 м<br>- горизонтали и вертикали проектом предусматрива молниеприемником.

 $Rx$  – радиус зоны на высоте "х";

Н - высота молниеотвода;

Нх - высота защищаемого объекта составляет 3,0 м (дыхательный клапан ДЭС).

В данном случае высота существующего молниеотвода составляет 31 м, высота дыхательной трубы 3 м, таким образом зона защиты на высоте 5,5 м составляет:

 $Rx=1,5(31-5,5/0,92)=37$  M.

3 Решения по заземлению и молниезащите см. пояснительную записку раздел 2.11.

![](_page_38_Picture_150.jpeg)